### FİBER OPTİK DALGA KILAVUZLARINDA ELEKTROMAGNETİK DALGALARIN İNCELENMESİ

ÇİĞDEM HARMANKUYU

Osmangazi Üniversitesi Fen Bilimleri Enstitüsü Lisansüstü Yönetmeliği Uyarınca Genel Fizik Anabilim Dalı Fizik Bilim Dalında YÜKSEK LİSANS TEZİ Olarak Hazırlanmıştır

Danışman: Yrd. Doç. Dr. Ali ÇETİN

AĞUSTOS 2005

### **FİBER OPTİK DALGA KILAVUZLARINDA ELEKTROMAGNETİK DALGALARIN İNCELENMESİ**

### **ÇİĞDEM HARMANKUYU**

# **YÜKSEK LİSANS TEZİ**

## **FİZİK Anabilim Dalı**

**Ağustos 2005** 

### EXAMINIG THE ELECTROMAGNETIC WAVES IN FIBER OPTICS WAVEGUIDES

# ÇİĞDEM HARMANKUYU

## MASTER SCIENCE THESIS

Department of PHYSICS

Ağustos 2005

ÇİĞDEM HARMANKUYU'nun YÜKSEK LİSANS tezi olarak hazırladığı "FİBER OPTİK DALGA KILAVUZLARINDA ELEKTROMAGNETİK DALGALARIN İNCELENMESİ" başlıklı bu çalışma, jürimizce lisansüstü yönetmeliğinin ilgili maddeleri uyarınca değerlendirilerek kabul edilmiştir.

Üye : Prof. M. Selami KILIÇKAYA

Üye : Yrd. Doç. Dr. Salih KÖSE

Üye : Yrd. Doç. Dr. Ali ÇETİN

Fen Bilimleri Enstitüsü Yönetim Kurulu'nun ............................. tarih ve ...................... sayılı kararıyla onaylanmıştır.

Prof. Dr. Abdurrahman KARAMANCIOĞLU

Enstitü Müdürü

### **ÖZET**

Bu çalışma ışığı tutmakta ve yönlendirmekte kullanılan optik fiber dalga kılavuzları incelendi. Öncelikle Maxwell denklemlerini kullanarak homojen ortamlarda dalga denklemini türetildi. Işın optiği modelini kullanarak elde ettiğimiz Eikonal denklemi kullanılarak bir kılavuzdaki dalga yayınımı incelendi. Daha sonra değişen indisli bir dielektrik dalga kılavuzu içinde izin verilen elektromagnetik dalgayı analiz ederek bir modun biçimini tanımlayan ifadelerin sınır koşullarını belirlendi. TE modları için karakteristik denklemler elde edildi. Karakteristik denkleme göre TE modlarının grafik değişimi gösterildi. Ayrıca, değişen indisli dalga kılavuzunda Eikonal denklemi türetildi. Sonuç olarak, iki Eikonal denkleminin aynı karakteristiklere sahip olduğunu söyleyebiliriz.

#### **SUMMARY**

In this study, optical fibre waveguides are investigated which are used to confine and to carry the light. Firstly, the wave equation is derived in homogeneous medium by using Maxwell equations. The electromagnetic wave propagation is studied by means of Eikonal equation that obtained by ray optics model. Next, allowed electromagnetic waves in dielectric waveguide are analysed and boundary conditions are determined that define the mode. The characteristic equations for TE modes are obtained. The graphical variation of TE modes with respect to characteristic equation are shown. Also, Eikonal equation in graded index waveguide is derived. Consequently, we can say that two Eikonal equations have same characteristics.

# **TEŞEKKÜRLER**

 Bu yüksek lisans tezini çalışmalarında bana danışmanlık ederek, beni yönlendiren ve her türlü olanağı sağlayan danışman hocam Yrd. Doç. Dr. ALİ ÇETİN'e teşekkür ederim. Bu süre içersinde bana programlama dilinde yardımcı olan Arş. Gör. Dr. MUSTAFA AKARSU ve Arş. Gör. MEHMET ÖZKAN'a ve ayrıca destek ve ilgileriyle hep yanımda olan aileme teşekkür ederim.

# **İÇİNDEKİLER**

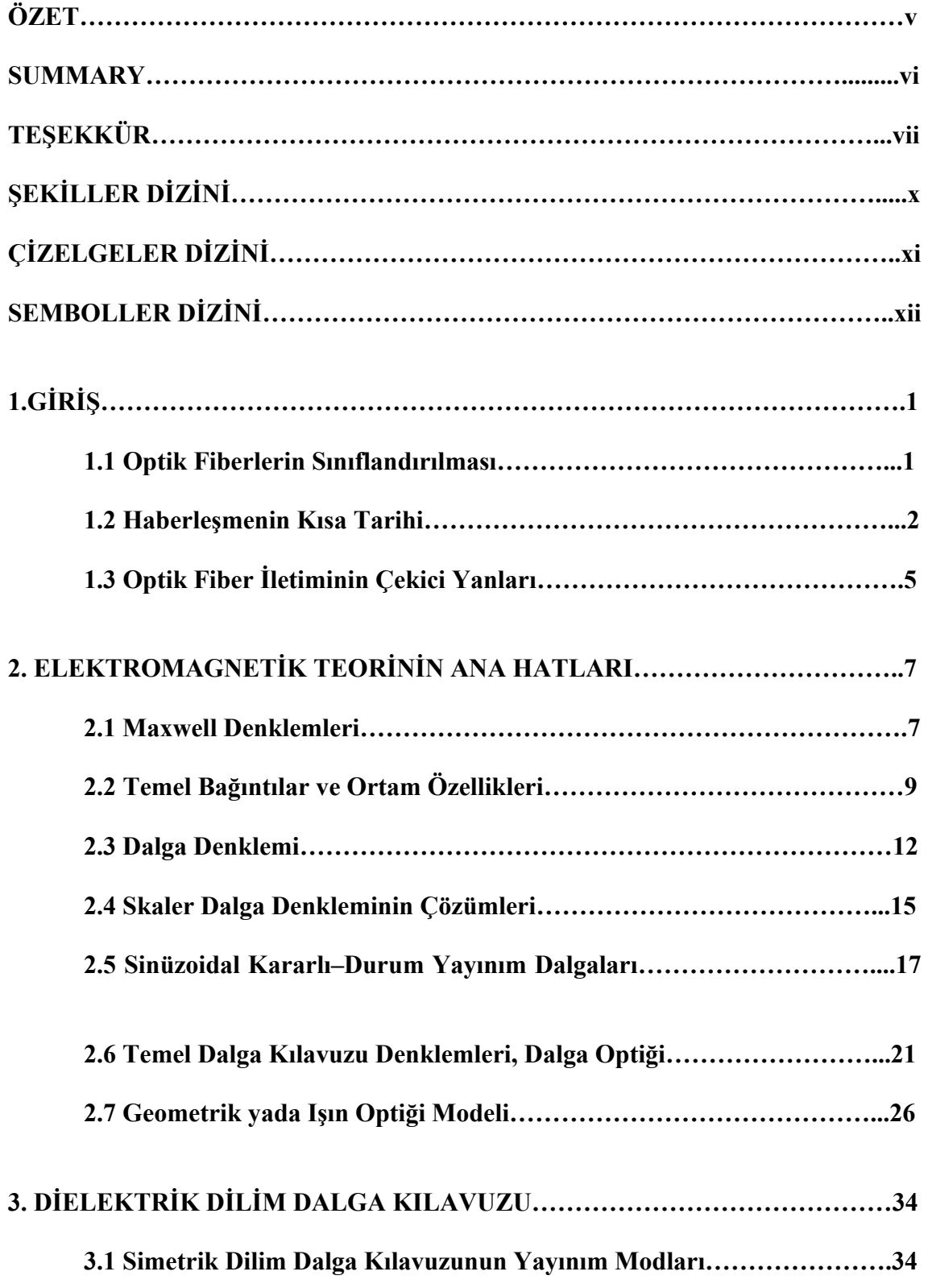

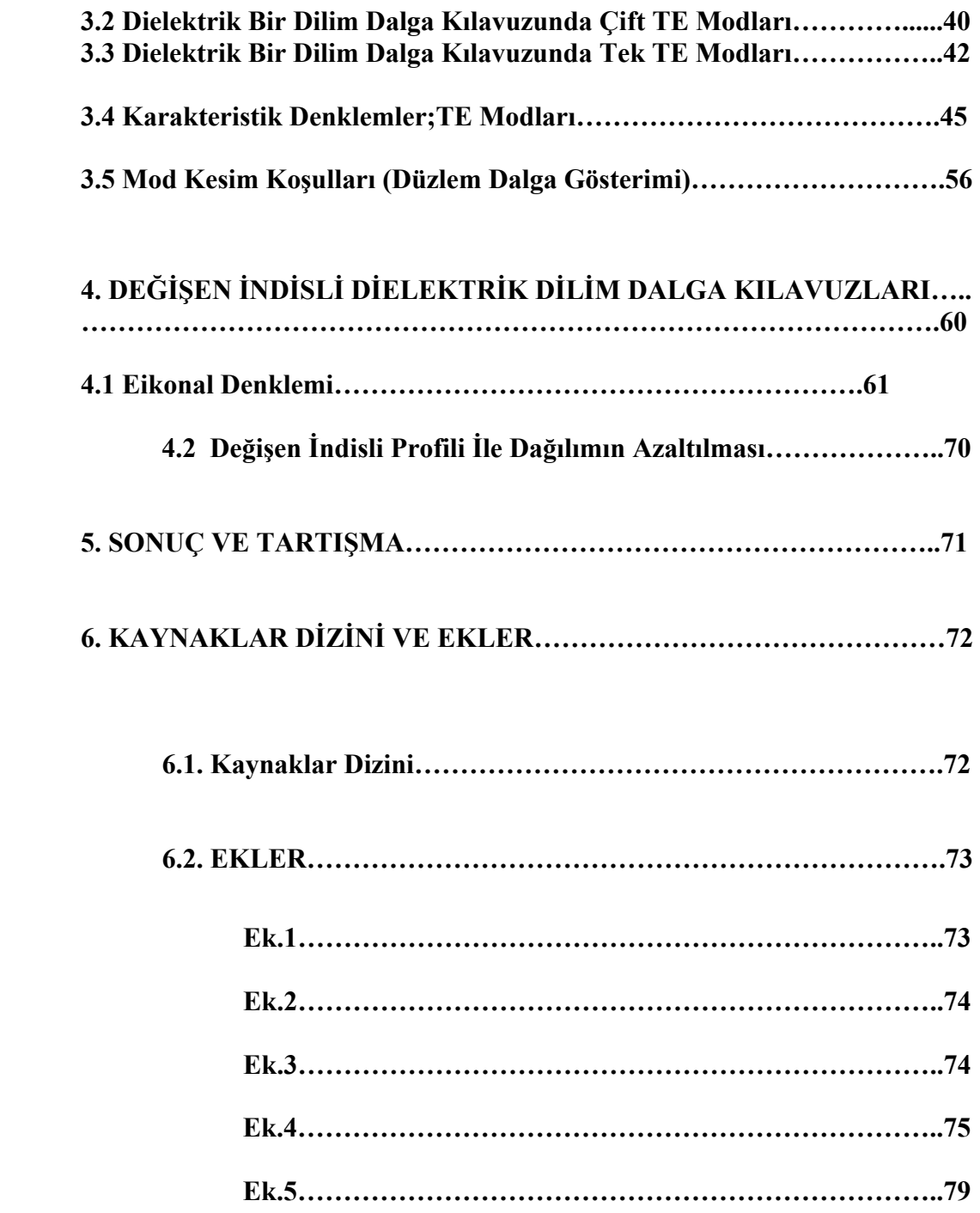

# **ŞEKİLLER DİZİNİ**

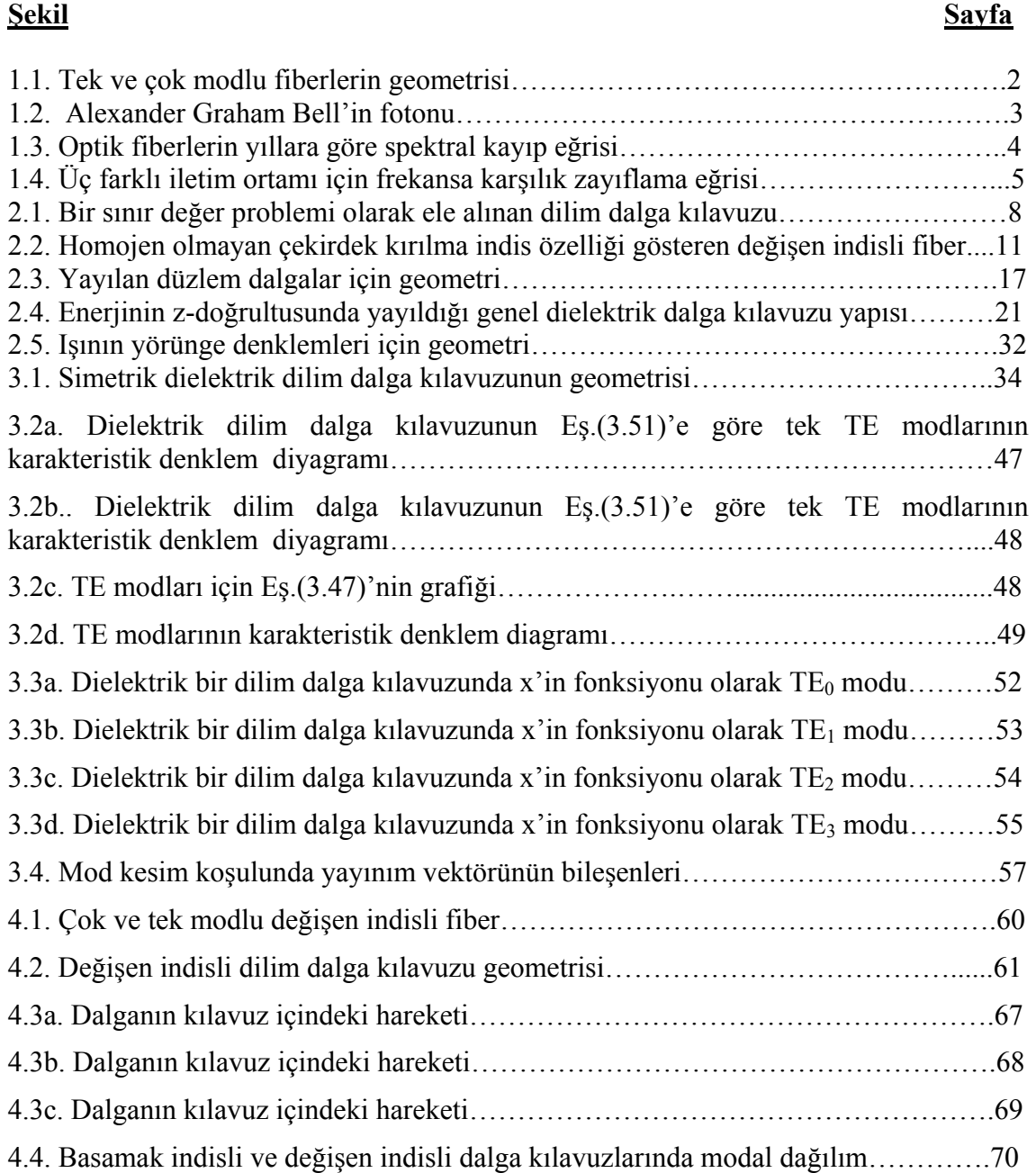

# **ÇİZELGELER DİZİNİ**

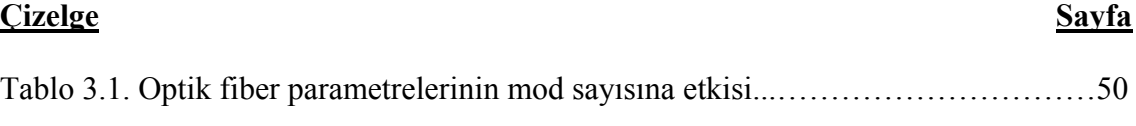

# **SİMGELER VE KISALTMALAR DİZİNİ**

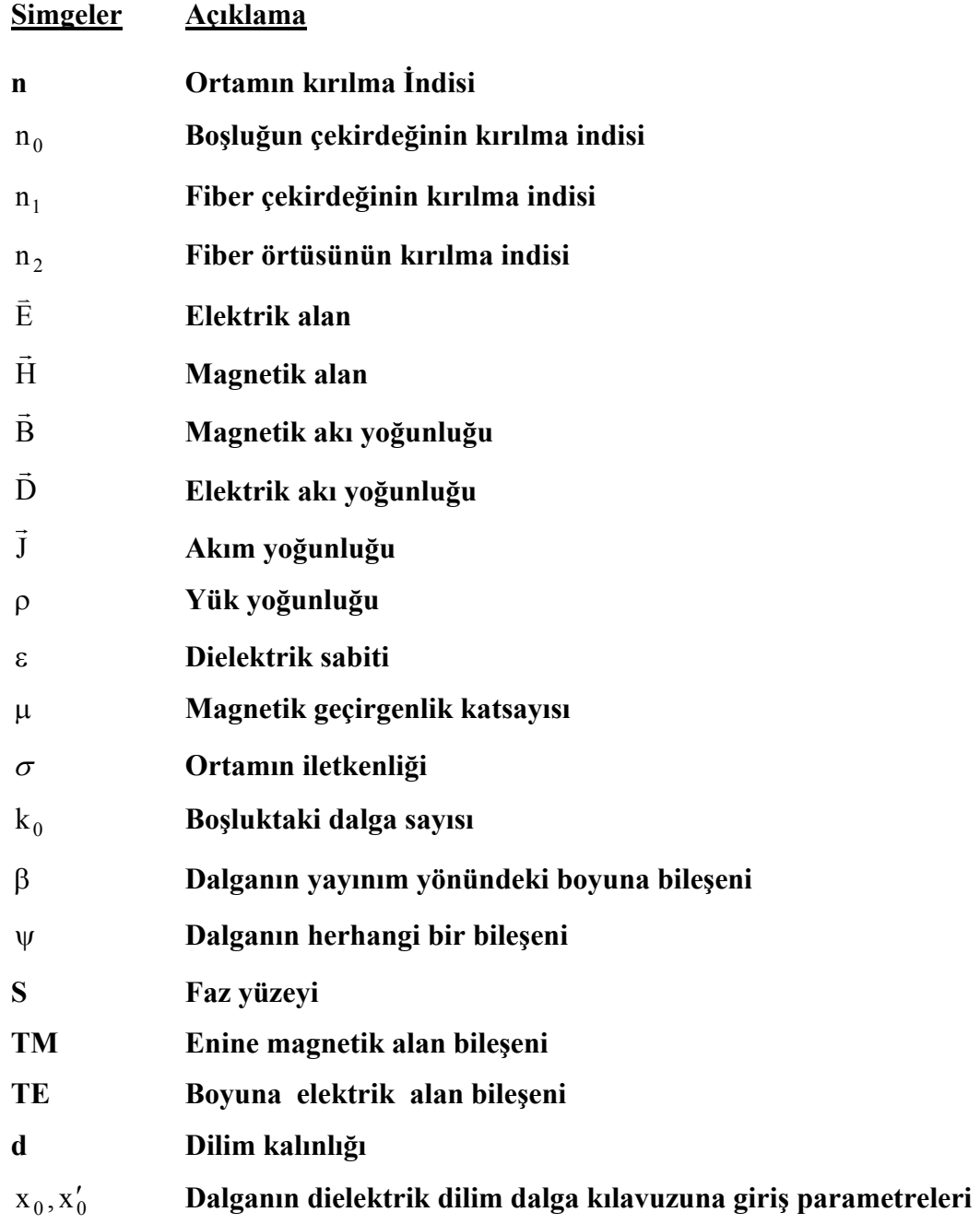

### **1. GİRİŞ**

Haberleşme, bilginin iki nokta arasında iletilmesi olarak tanımlanabilir. Bilgi insanlık için önemli olduğundan en kısa zamanda elde etmek, insanlığın yüzyıllardır uğraşısı olmuştur. Işık, şu anda bildiğimiz en büyük hıza sahip olduğundan ışık ile haberleşme, bilgiyi en çabuk elde etme yöntemidir. Işığın en iyi kılavuzlanabildiği optik fiberler, düşük kayıp ve büyük bant genişliğine sahip iletim özellikleri yanında taşıyıcı dalganın frekansındaki artış ve dolayısıyla yüksek taşıyıcı frekansların daha iyi yönelme, sinyalde yoğunlaşmış daha yüksek güç sergilemesi nedeniyle yüksek bilgi kapasiteli sistemlerde ses, veri ve video sinyallerinin taşınması için idealdir.

#### 1.1. Optik Fiberlerin Sınıflandırılması

 Optik haberleşme için kullanılan fiberler, uzun mesafelerde görünür ve kızıl ötesi ışıkları kılavuzlamak amacıyla saydam dielektriklerden yapılan dalga kılavuzudur. Bir optik fiber, iç kısmında ışığın büyük bölümünü taşıyan çekirdek denilen merkezdeki bölge cam silindir ile bunu çevreleyen daha düşük kırılma indisli cam yada plastik bir örtüden oluşur. Optik fiberler, çekirdeğin kırılma indis profili ve kılavuzdaki yayınım yapan mod (tek modlu fiber) yada modlar (çok modlu fiber) cinsinden sınıflandırılabilir. Çekirdek, tipik olarak yüksek silika içerikli bir cam yada çok bileşenli bir camdan yapılmış, düzgün n<sub>1</sub> kırılma indisli ise "basamak indisli fiber" olarak adlandırılır. Çekirdeği çevreleyen örtü tabakası, çekirdek bölgesinin kırılma indisinden çok az daha düşük olan n2 şeklindeki düzgün bir kırılma indisine sahip, çekirdeği ise merkezden çekirdek-örtü ara yüzeyine doğru yavaş yavaş azalan düzgün olmayan kırılma indisine sahipse bu fibere "değişen indisli fiber" denir [Wilson and Hokwes, 1998]. Fiberin örtü tabakası; yüksek silika içerikli camdan, çok bileşenli camdan yada plastikten yapılır.

Şekil 1.1, yaygın olarak kullanılan fiberlerin boyutlarını ve kırılma indislerini göstermektedir. Genellikle, iletim ortamının bant genişliğinin çok fazla olması gerekiyorsa, örneğin denizaltı kablo sisteminde tek modlu fiber kullanılır. Şehir içinde bulunan telefon santralleri arasındaki konuşma hatlarında 200 MHz ve 2 GHz.km arası

orta sistem bant genişliğine sahip değişen indisli çok modlu fiber seçilmelidir. Veri hatları gibi uygulamalarda iletim ortamına yerleştirilmiş düşük bant genişliğine sahip basamak indisli fiber kullanılmalıdır.

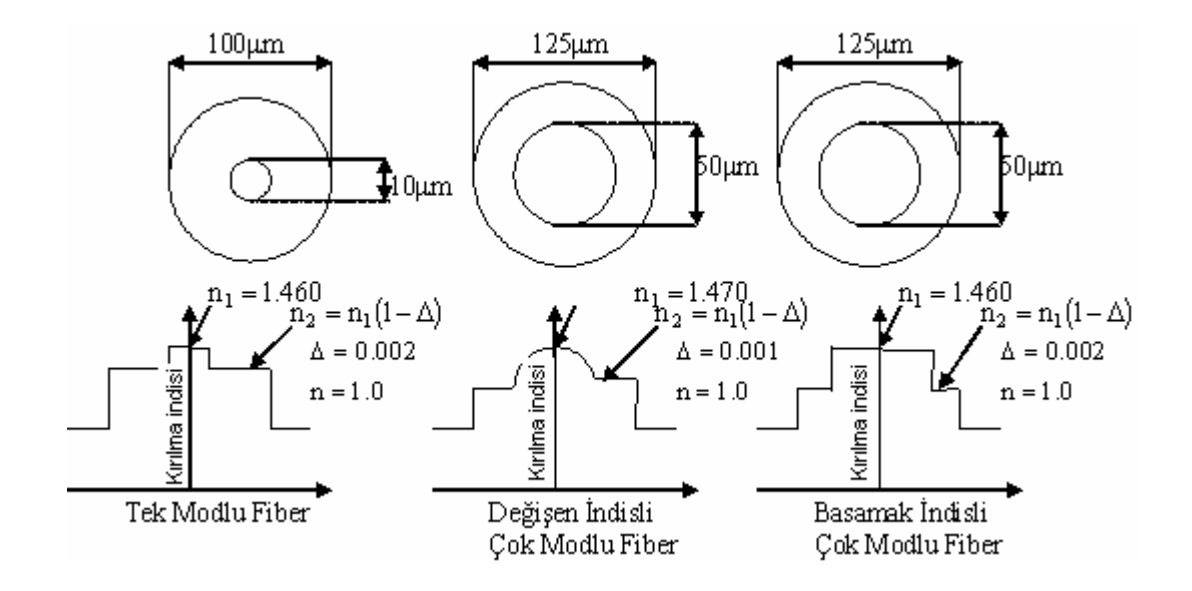

Şekil 1.1. Tek ve çok modlu fiberlerin geometrisi.

#### 1.2 Haberleşmenin Kısa Tarihi

 Bir haberleşme sisteminde taşıyıcı sinyal olarak ışığın kullanılması düşüncesi eskilere dayanır. 1870 yılında Tyndall ışığın su içinde kılavuzlanabileceğini göstermişti.[Grips, 2001]. 1880'de A. G. Bell, fotofonu bulmuştur [Senior, 992 ]. Şekil 1.5'de görüldüğü gibi, bir ışın demeti üzerinde konuşmaların iletilebileceğini göstermiştir. A. G. Bell, dar bir güneş ışığı demetini ince bir ayna üzerine odaklamıştır. İnsan konuşmasının ses dalgaları, aynada titreşimlere neden olduğunda ışık dedektörüne iletilen enerji miktarı buna uygun olarak değişir. Gelen ışık, selenyum dedektörde dirence sebep olur ve bundan dolayı bir telefon alıcısındaki akım şiddeti, alıcı uçtaki ses dalgalarının oluşması için değişecektir. Bell kendi bulduğu düzenekle ses dalgalarını 200 metreye kadar ulaştırmayı başarmıştır.

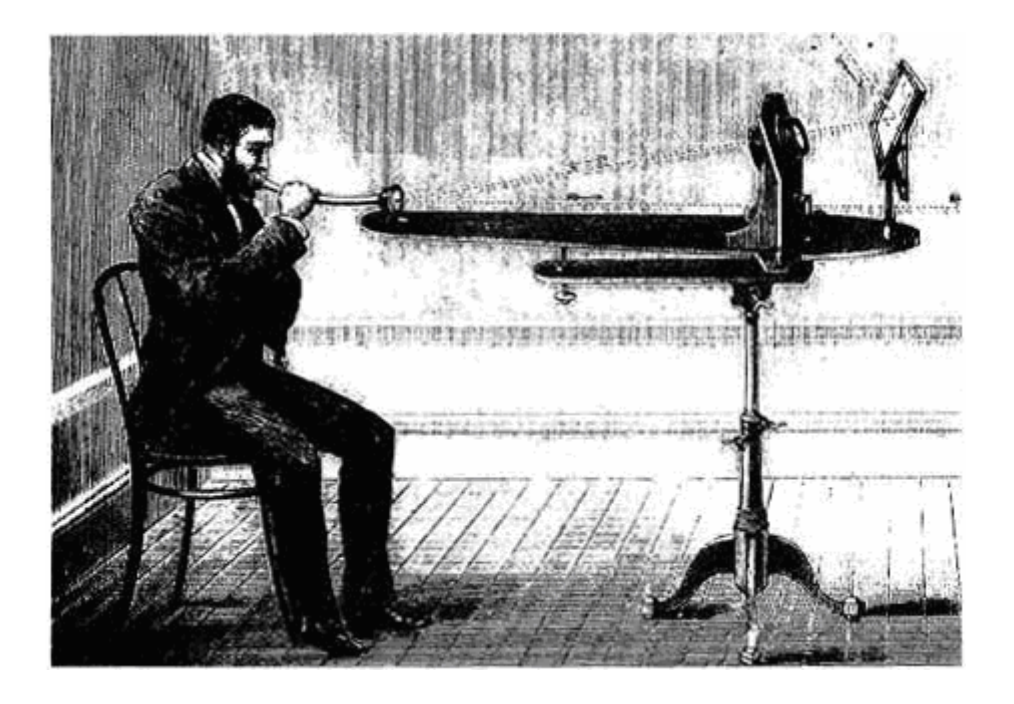

Şekil 1.2. Alexander Graham Bell'in fotofonu [Uslu, 2000]

 Modern ışık dalga iletimi 1960'larda doğmuştur. 1960'da ilk olarak yakut laserinin ve 1962'de yarıiletken aygıtlarda laser çalışmalarının gösterilmesi, günümüzde yaygın olarak kullanılan 0.82µm'den 0.9µm'ye kadarlık bölgede ışıma yapan direkt bant aralığına sahip uzun ömürlü GaA1As yarı iletken laserlerin oda sıcaklığında sürekli olarak çalışmasına yol açan kilometre taşlarıdır [Svelto, 1989; Hawkes and Latimer, 1995]. Laserin bulunması, dev bant genişliklerine sahip iletim kanallarının yer aldığı tasarımlar verdi. Laser,  $3x10^{14}$  Hz.'lik uyumlu bir optik frekans taşıyıcısını sağlar. İletişim sistemi, taşıyıcı frekansının sadece % 0,01'ini kullanacak şekilde yapılsaydı, bunun ayarlama bant genişliği 30 GHz. olurdu.

1966'da fiber teknolojisinde de paralel gelişme olmuştur. O andaki mevcut en iyi fiberin sahip olduğu kayıp 1000 dB/km'nin üzerinde ise de İngiltere'de Harlow'da Standart Telekominikasyon laboratuarındaki araştırmacılar kaybın camın doğal özelliğinden değil katkılardan ileri geldiğini ve 20 dB/km'nin altında olabileceğinin başarılacağını tahmin etmişler ve iletişim uygulamalarında fiberin faydalı olacağını da önermişlerdir [Kao and Hockham, 1996]. Corning Glass Works elemanları Kapron, Keck ve Maurer kimyasal buharlaşma teknikleri kullanarak 1970'de kayıpları 20 dB/km'nin altında olan kayba sahip ilk fiberi üretmiştir [Kapron, Keck and Maumer, 1970]. O andan beri fiber teknolojisi 1,55 µm dalga boyu civarında 0,5 dB/km'den daha düşük kayba sahip fiberin üretilmesi noktasına geliştirilmiştir. Bu fiberler, kendilerini üretmek için kullanılmış olan camın Rayleigh saçılma sınırına yaklaşıyordu. Şekil 1.3, yıllara göre fiber kaybının azalmasındaki eğilimi göstermektedir.

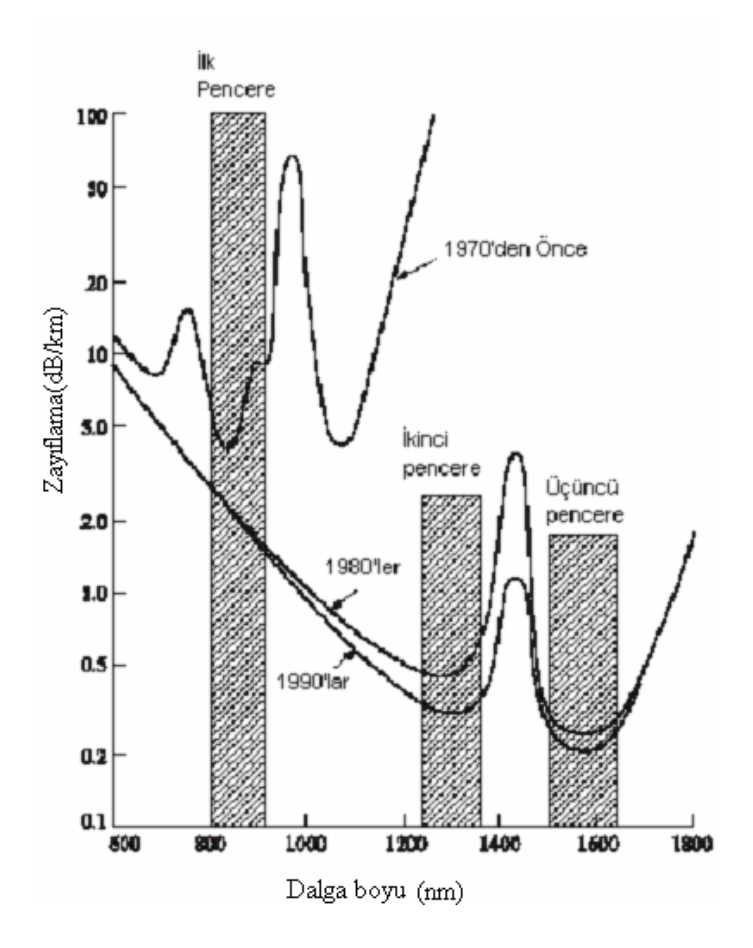

Şekil 1.3. Optik fiberin yıllara göre spektral kayıp eğrisi [Keiser, 2000].

 Yapılan çalışmalar, kaynak ve fiber teknolojisini beraber geliştirmiş ve 1970'lerin ortalarında meydana getirilen pratik, yüksek kapasiteli optik fiber iletişim sistemlerini üretecek iletişim mühendisliğine olanak sağlamıştır.

### 1.3 Optik Fiber İletiminin Çekici Yanları.

Optik fiberler düşük kayıplı ve geniş bantlı olmalarının yanı sıra çok dayanıklı olup çapraz karışından ve elektromagnetik girişimden etkilenmeme özelliklerinden dolayı bir iletişim sisteminde iletim ortamı olarak kullanılan çiftli tel ve koaksiyel kablolardan daha büyük potansiyele sahiptir.

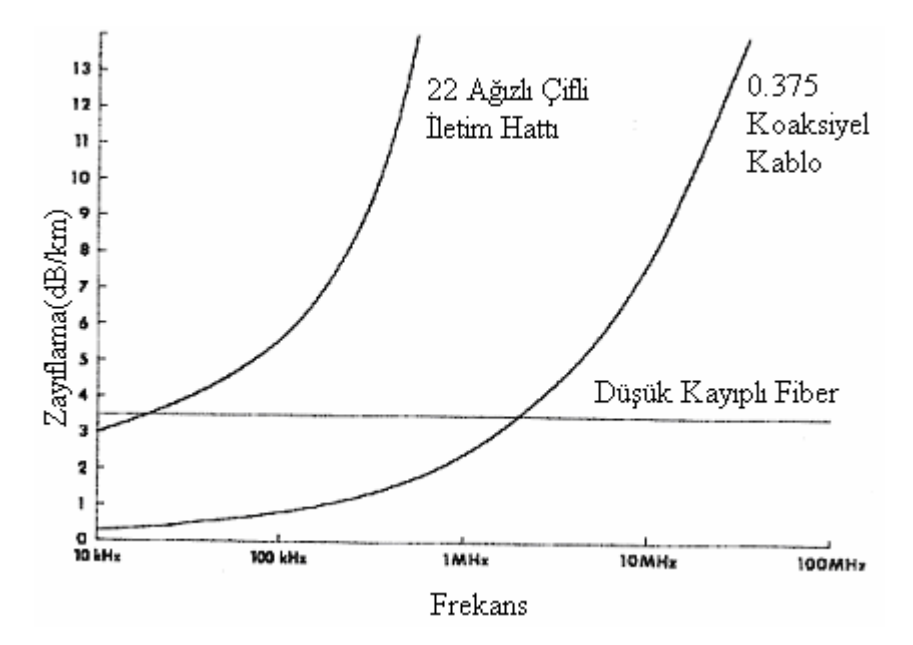

 Şekil 1.4. Üç farklı iletim ortamı için frekansa karşılık zayıflama eğrisi.

Optik fiberlerin düşük kaybını ve büyük bant genişliği kapasitesini anlayabilmek için Şekil 1.4'de gösterilen üç farklı iletim ortamındaki frekansa karşılık olan sinyal zayıflama eğrisini inceleyelim. Optik fiberler 100 MHz'in üzerinde düz bir iletim fonksiyonuna sahiptir. Optik fiber, tel çifti veya koaksiyel kablo ile karşılaştırıldığında birkaç MHz üzerindeki sinyal frekansları için çok düşük kayba sahiptir. Bir iletişim sisteminde yükselticiler arasındaki mesafeyi arttıracak sistem tasarımına izin verildiğinden dolayı bu sistemin maliyetini kuvvetli şekilde etkileyen önemli bir karakteristiktir.

 Küçük boyut, küçük bükülme yarıçapı (birkaç cm.) ve hafifliği nedeniyle optik fiberler ve kabloların uçaklarda, gemilerde ve kalabalık şehir caddelerinin altındaki kanallar gibi bölgelerde kullanılması önemli olmaktadır.

 Optik fiberler dielektrik dalga kılavuzu olduğundan ışınımsal girişim, zemin kapalı devreleri gibi ve metal olmayan bir kabloda bulunduğunda diğer iletişim sistemlerinde var olan şimşek etkisiyle ortaya çıkmış zarar gibi problemler bunlarda yoktur.

### **2. ELEKTROMAGNETİK TEORİNİN ANA HATLARI**

Dielektrik dalga kılavuzları (basamak ve değişen indisli fiberler ve dilim dalga kılavuzları) içinde elektromagnetik dalgaların dolayısıyla ışığın iletimini açıklamak için dielektrik ortamdaki elektromagnetik alan teorisinin anlaşılması gerekir. İlk olarak, Maxwell denklemleri ile alan teorisini incelemeye başlayıp ardından bir dielektrik ortamdaki dalgaların sinüzoidal kararlı-durum yayınımını anlamak için ihtiyaç duyulan dalga denklemlerini geliştireceğiz.

#### 2.1. Maxwell Denklemleri

Maxwell denklemleri muhtemel olarak 19. yüzyılın en önemli bilimsel keşfidir. Maxwell denklemlerinin diferansiyel formu uzay ve zamanda keyfi noktalarda bulunan alan vektörleri ile ilgilidir. Bu diferansiyel denklemler, fiziksel alan teorisini kurar ve zamanla değişen elektromagnetik alanların davranışını düzenler. Maxwell denklemleri genel olarak

$$
\vec{\nabla} \times \vec{E} = -\frac{\partial \vec{B}}{\partial t}
$$
 (2.1)

$$
\vec{\nabla} \times \vec{H} = \vec{j} + \frac{\partial \vec{D}}{\partial t}
$$
 (2.2)

$$
\vec{\nabla}.\vec{\mathbf{B}} = 0 \tag{2.3}
$$

$$
\vec{\nabla}.\vec{\mathbf{D}} = \rho \tag{2.4}
$$

şeklinde yazılabilir [Hayt, 1989]. Yukarıda verilen diferansiyel formdaki Maxwell denklemlerinde  $\vec{E}$ , elektrik alan; H .<br>ה , magnetik alan; B  $\vec{D}$ , magnetik akı yoğunluğu; D  $\vec{r}$ , elektrik akı yoğunluğu;  $\vec{J}$ , akım yoğunluğu;  $\rho$ , yük yoğunluğudur.

Kullanılan gösterim genel bir alanı tanımlar. Örneğin;

$$
\vec{E}(x, y, z, t) = E_x(x, y, z, t)\hat{a}_x + E_y(x, y, z, t)\hat{a}_y + E_z(x, y, z, t)\hat{a}_z
$$
(2.5)

ifadesinde âx, ây ve âz dik koordinat sisteminin koordinat eksenleri üzerindeki birim vektörlerdir.

Maxwell denklemlerinde kullanılan alanlar

- (a) Türevleri sürekli olan konum ve zamanın sürekli fonksiyonlarıdır.
- (b) Tek değerlidir.
- (c) Sınırlıdır.

Alan vektörleri, yük ve akımın dağılımındaki ani değişimlerin olduğu noktalar haricinde, bu özelliklere sahiptir. Bu değişimler genellikle, farklı ortamlar arasındaki ara yüzeyde ortaya çıkar.

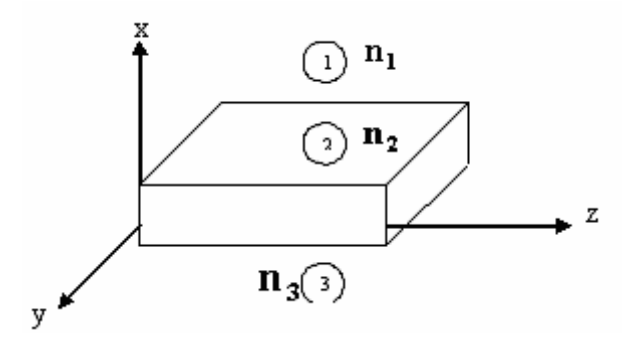

 Şekil 2.1. Bir sınır değer problemi olarak ele alınan dilim dalga kılavuzu.

 Sınır değer problemlerinin çözümünde takip edilen işlem, alanların sürekli olduğu yerde Maxwell denklemlerini (yada türetilen dalga denklemlerini) yazmak ve verilen geometride sınır koşullarının uygulanmasıyla bu denklemlerin çözümlerini

birlikte çiftler halinde oluşturulmaktır. Örneğin Şekil 2.1'de gösterildiği gibi bir dielektrik dalga kılavuzuna sahip olsaydık, (1), (2) ve (3) bölgelerinde ayrı ayrı dalga denklemlerine ya da Maxwell denklemlerine çözümler yazar, bu çözümlerle ilgili bilinmeyen katsayılar için (1) ve (2), (2) ve(3) arasındaki ara yüzeylerde ve x→∞'da ki alanlar için sınır koşullarını uygulayarak çözerdik [Çetin, 1998].

Maxwell denklemleri bir makroskobik alan teorisi kurar. Atomik boyutlarla karşılaştırılan mesafeler üzerindeki fark edilebilir bir miktar ile boşlukta değişen alanlarla yani bir atom civarındaki bölge içerisinde kalan alanla değil ortalama bir alanla ilgileneceğiz.

### 2.2. Temel Bağıntılar ve Ortam Özellikleri

Maxwell denklemleri, vektör alan niceliklerini bir diğerine bağlayan birinci mertebeden doğrusal çiftleştirilmiş diferansiyel denklemlerdir. Verilen bir ortam için, bu alan niceliklerinin bazıları diğerlerinin fonksiyonu olarak yazılabilir. Bu, göz önünde bulundurulan ortam için temel ilişkilerin; inceleme altındaki ortam türü doğrusal, izotrop, homojen ortam ise ε, µ ve σ skaler sabitler olmak üzere

$$
\vec{\mathbf{D}} = \varepsilon \vec{\mathbf{E}} \; ; \; \vec{\mathbf{B}} = \mu \vec{\mathbf{H}} \; ; \; \vec{\mathbf{j}} = \sigma \vec{\mathbf{E}} \tag{2.6}
$$

ile verilmesi anlamına gelir. İfadedeki ortam parametreleri; ε, ortamın dielektrik geçirgenliği;µ, ortamın magnetik geçirgenliği; σ , ortamın iletkenliği şeklindedir.

Biz, dielektiriklerle ve genellikle;

 $\mathcal{L}$ 

$$
\sigma = 0
$$
  
\n
$$
\mu_{\rm r} = \frac{\mu}{\mu_0} = 1
$$
  
\n
$$
\varepsilon_{\rm r} = \frac{\varepsilon}{\varepsilon_0}
$$
\n(2.7)

karakteristiklerine sahip kayıpsız dielektriklerle ilgileneceğiz. Burada µr ve εr sırasıyla, ortamın bağıl dielektrik geçirgenliği ve magnetik geçirgenliği  $\varepsilon_0$  ve  $\mu_0$  ise sırasıyla;

$$
\varepsilon_0 = 1/(36 \pi x 10^9) = 8,854x10^{-12} \text{ F/m} \n\mu_0 = 4\pi x 10^{-7} \text{ H/m}
$$
\n(2.8)

değerlerine eşit serbest uzay parametreleridir.

Frekans spektrumunun optik bölgesinde çalışıldığında ve dielektrik ortam ile ilgilenildiğinden genellikle ε<sub>r</sub> yerine ortamın kırılma indisi cinsinden konuşulur:

$$
n = \sqrt{\varepsilon_r} \equiv \text{ortamın kırılma indisi} \tag{2.9}
$$

Genelde temel ilişkiler karmaşık tensör bağıntılarıdır. Yani;

$$
\vec{\mathbf{D}} = \overline{\overline{\epsilon}} \vec{\mathbf{E}} \tag{2.10}
$$

olup

$$
\overline{\overline{\epsilon}} = \begin{pmatrix} \varepsilon_{11} & \varepsilon_{12} & \varepsilon_{13} \\ \varepsilon_{21} & \varepsilon_{22} & \varepsilon_{23} \\ \varepsilon_{31} & \varepsilon_{32} & \varepsilon_{33} \end{pmatrix}
$$
 (2.11)

ve

$$
D_x = \varepsilon_{11} E_x + \varepsilon_{12} E_y + \varepsilon_{13} E_z
$$
  
\n
$$
D_y = \varepsilon_{21} E_x + \varepsilon_{22} E_y + \varepsilon_{23} E_z
$$
  
\n
$$
D_z = \varepsilon_{31} E_x + \varepsilon_{32} E_y + \varepsilon_{33} E_z
$$
\n(2.12)

şeklindedir.

Kristal kuvars gibi izotropik olmayan bir materyal için bu tip tensör bağıntıları uygulanır. Ortam homojen değilse ortamın dielektrik geçirgenliği ortamdaki konumun bir fonksiyonu yani, ε(x,y,z) şeklindedir. Homojen olmayan ortamlara önemli bir örnek, Şekil 2.2'de görüldüğü gibi değişen indisli bir optik fiberin çekirdeğidir.

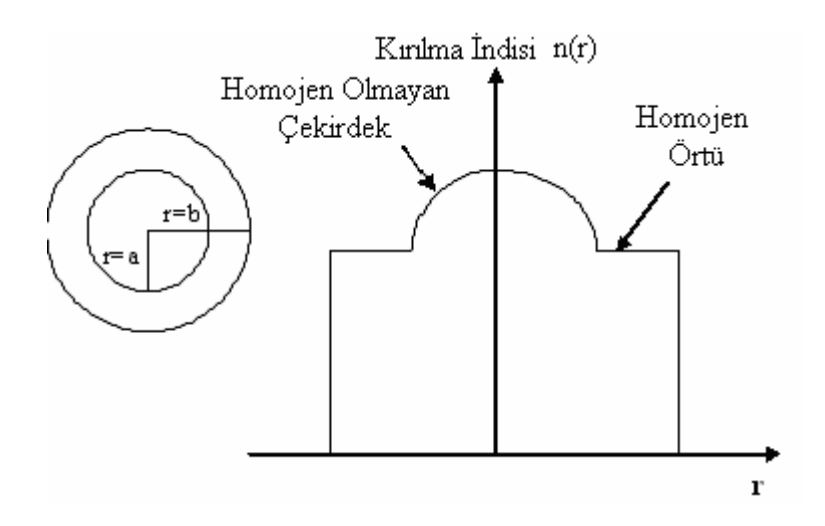

 Şekil 2.2. Homojen olmayan çekirdek kırılma indis özelliği gösteren değişen indisli fiber.

 Dielektrik dalga kılavuzlarını analiz ettiğimiz ortam türleri için Maxwell denklemlerini özelleştirelim. Serbest yüklü, kayıpsız, doğrusal, izotropik ortam için Maxwell denklemleri

$$
\vec{\nabla} \times \vec{E} = -\frac{\partial \vec{B}}{\partial t}
$$
 (2.13)

$$
\vec{\nabla} \times \vec{H} = \frac{\partial \vec{D}}{\partial t}
$$
 (2.14)

$$
\vec{\nabla}.\vec{D} = 0 \tag{2.15}
$$

$$
\vec{\nabla}.\vec{\mathbf{B}} = 0\tag{2.16}
$$

olur. Bu tip dielektrik ortam için elde edilen bağıntılar

$$
\mu_{\rm r} \approx 1
$$
  

$$
\vec{\mathbf{B}} = \mu_0 \vec{\mathbf{H}} \tag{2.17}
$$

$$
\vec{\mathbf{D}} = \varepsilon \vec{\mathbf{E}} \tag{2.18}
$$

şeklindedir.

#### 2.3. Dalga Denklemi

Maxwell denklemleri görünümde basit ve birinci mertebeden diferansiyel denklem olmalarına rağmen bunlar, birleştirilmiş denklemlerdir ve sınır-değer problemlerinin çözümünde kullanılması zordur. Diğer taraftan, dalga denklemi problemin çözümü için oldukça kullanışlı olan birleştirilemeyen (sadece bir vektör) ikinci mertebeden diferansiyel denklemlerdir.

Dalga denkleminin çözümü incelenen ortamdaki enerjinin yayılmasını tanımlar. Dalga denklemini türetmek için ilk olarak, Eş.(2.13)'ün rotasyonelini alırız:

$$
\vec{\nabla} \times \vec{\nabla} \times \vec{E} = -\mu_0 \frac{\partial}{\partial t} (\vec{\nabla} \times \vec{H})
$$
 (2.19)

Eş.(2.19)'da Eş.(2.14)'ü kullanılarak, Eş.(2.20) elde edilir:

$$
\nabla \times \nabla \times \vec{E} = -\mu_0 \frac{\partial^2 \vec{D}}{\partial t^2} = -\mu_0 \varepsilon \frac{\partial^2 \vec{E}}{\partial t^2}
$$
(2.20)

Şimdi aşağıdaki vektör özdeşliğini göz önünde bulunduralım [Karaoğlu, 1994]:

$$
\vec{\nabla} \times \vec{\nabla} \times \vec{E} = \vec{\nabla} (\vec{\nabla} \cdot \vec{E}) - \nabla^2 \vec{E}
$$
 (2.21)

Eş.(2.21), Eş.(2.20)'de yerine konulursa

$$
\nabla^2 \vec{E} - \mu_0 \varepsilon \frac{\partial^2 \vec{E}}{\partial t^2} = \vec{\nabla} (\vec{\nabla} \cdot \vec{E})
$$
 (2.22)

olur. Şimdi Eş.(2.22)'nin sağ tarafını ve özel olarak  $\nabla \cdot \overline{E}$  terimini inceleyelim. Eş.(2.15)'in açılmasıyla

$$
\vec{\nabla} \cdot \vec{\mathbf{D}} = \vec{\nabla} \cdot (\varepsilon \vec{\mathbf{E}}) = 0
$$

$$
\vec{\nabla} \cdot \vec{\mathbf{D}} = \varepsilon \vec{\nabla} \cdot \vec{\mathbf{E}} + \vec{\mathbf{E}} \cdot \vec{\nabla} \varepsilon = 0
$$

yazılabilir ve

$$
\vec{\nabla} \cdot \vec{E} = -\vec{E} \cdot \frac{\vec{\nabla} \varepsilon}{\varepsilon}
$$
 (2.23)

ifadesi sağlanır. Eş.(2.22)'ye geri dönersek ve Eş.(2.23)'ü bu denklemde yerine koyarsak

$$
\nabla^2 \mathbf{E} - \mu_0 \varepsilon \frac{\partial^2 \vec{\mathbf{E}}}{\partial t^2} = -\vec{\nabla} \left( \vec{\mathbf{E}} \cdot \frac{\vec{\nabla} \varepsilon}{\varepsilon} \right)
$$
(2.24)

elde edilir. İncelenen ortam homojen değilse, yani (ε(x,y,z)) ortamın elektriksel geçirgenlik katsayısı ortam içinde konumun bir fonksiyonu ise ortamın dielektrik geçirgenliğinin gradyenti sıfıra eşit değildir ( $\vec{\nabla} \varepsilon \neq 0$ ). Ortam homojen ise ( $\vec{\nabla} \varepsilon = 0$ ise) Eş.(2.24)'ün sağ tarafı sıfıra eşit olacaktır. Bu durumda, yaygın olarak kullanılan homojen dalga denklemi ortaya çıkar:

$$
\nabla^2 \vec{E} - \mu_0 \varepsilon \frac{\partial^2 \vec{E}}{\partial t^2} = 0
$$
 (2.25)

Basamak indisli dalga kılavuzları için homojen dalga denklemi, alan ifadelerini elde etmek amacıyla kılavuzun örtü ve çekirdeğinde çözülebilir. Bununla beraber, değişen indisli fiber için kırılma indinsin değişimini de hesaba katılarak bu denklem yeniden düzenlenmelidir.

 Eş.(2.14) ile başlanarak benzer şekilde magnetik alan için dalga denklemini türetilirse;

$$
\nabla^2 \vec{H} - \mu_0 \varepsilon \frac{\partial^2 \vec{H}}{\partial t^2} = 0
$$
 (2.26)

eşitliği elde edilir. Eş.(2.25) ve Eş.(2.26) her biri üç skaler bileşene sahip olan vektörel denklemdir. Örneğin Eş.(2.25) dik koordinatla

$$
\nabla^2 \vec{E}_x - \mu_0 \varepsilon \frac{\partial^2 \vec{E}_x}{\partial t^2} = 0
$$
 (2.27a)

$$
\nabla^2 \mathbf{E}_y - \mu_0 \varepsilon \frac{\partial^2 \mathbf{E}_y}{\partial r^2} = 0
$$
 (2.27b)

$$
\nabla^2 \mathbf{E}_z - \mu_0 \varepsilon \frac{\partial^2 \mathbf{E}_z}{\partial t^2} = 0
$$
 (2.27c)

olarak üç değişkenli skaler denklem şeklinde yeniden yazılabilir. Burada;

$$
\nabla^2 = \frac{\partial^2}{\partial x^2} + \frac{\partial^2}{\partial y^2} + \frac{\partial^2}{\partial z^2}
$$

olup

$$
v = \frac{1}{\sqrt{\mu_0 \varepsilon}} m/s
$$
 (2.28)

alınırsa

$$
\frac{1}{v^2} = \mu_0 \varepsilon
$$

olur ve dalga denkleminin her bir bileşeni sembolik olarak

$$
\nabla^2 \Psi - \frac{1}{v^2} \frac{\partial^2 \Psi}{\partial t^2} = 0
$$
 (2.29)

şeklinde yazılabilir.

2.4. Skaler Dalga Denkleminin Çözümleri

f 'in ikinci türevi var ise

$$
\psi = f\left(t \mp \frac{1}{v}\hat{n} \cdot \vec{r}\right)
$$
 (2.30)

şeklindeki bir fonksiyonunu incelersek Eş.(2.29) dalga denkleminin fiziksel önemi değerlendirilebilir. Burada

$$
\vec{r} = x\hat{a}_x + y\hat{a}_y + z\hat{a}_z \tag{2.31}
$$

ile verilir. *i* alanın gözlendiği noktadaki koordinatlar veren vektör olup *î*n ise

$$
\hat{\mathbf{n}} = \text{birim vektör} = \mathbf{n}_x \hat{\mathbf{a}}_x + \mathbf{n}_y \hat{\mathbf{a}}_y + \mathbf{n}_z \hat{\mathbf{a}}_z \tag{2.32}
$$

şeklindedir.

 $E$ ş.(2.30), bir dielektrik ortamda yayılan düzlem dalgaları tanımlar.  $\hat{n}$ , yayınım yönündeki sabit faz yüzeylerine dik birim vektördür.

ψ 'nin bir düzlem dalga olduğunu değerlendirmek için tek değerli bir fonksiyon f(β)'yı inceleyelim. Sabit bir  $\beta = \beta_0$  değeri için fonksiyon uygun bir sabit f( $\beta_0$ ) değerine sahiptir. Bu durumda

$$
\beta = t - \frac{1}{v} \hat{n} \cdot \vec{r}
$$
 (2.33)

alırsak, sabit bir t=t<sub>1</sub> zamanı için  $\beta = \beta_0$  =sabit değeri

$$
\hat{\mathbf{n}} \cdot \vec{\mathbf{r}} = \text{subit}
$$
  

$$
\mathbf{n}_x \mathbf{x} + \mathbf{n}_y \mathbf{y} + \mathbf{n}_z \mathbf{z} = \text{subit}
$$
 (2.34)

bağıntısı ile verilen bir düzlem üzerinde gerçekleştirilir.

Bu düzlemin boşlukta nasıl yayıldığını görmek için (Şekil 2.3'de görülen) t<sub>1</sub>+∆t anındaki ve  $\vec{r} = \vec{r}_1 + \Delta \vec{r}$  konumundaki pertürbe edilmiş bir değerde f( $\beta_0$ ) fonksiyonunun aynı sabitlenmiş değerine bakalım. Öyle ki

$$
\beta_0 = t_1 + \Delta t - \frac{1}{v} \hat{n} \cdot (\vec{r}_1 + \Delta \vec{r}) = t_1 - \frac{1}{v} \hat{n} \cdot \vec{r}_1
$$

yada

$$
v\Delta t = \hat{n} \cdot \Delta \vec{r}
$$

olur.

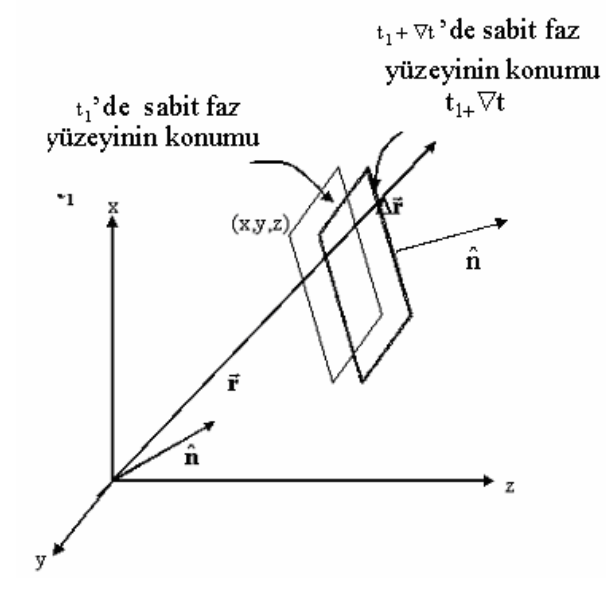

Şekil 2.3. Yayılan düzlem dalgalar için geometri.

# nˆ r <sup>r</sup> ⋅∆ , ∆t zamanında dalganın yayıldığı mesafe

$$
v = \hat{n} \cdot \frac{\Delta \vec{r}}{\Delta t}
$$
 (2.35)

ise dielektrik ortamdaki dalganın sabit faz yüzeyinin (yani β= $β_0$ 'da) yayınım hızıdır.

Sonuçlarımızı özetlersek;  $\Psi = f[t \pm (1/v)\hat{n}.\vec{r}]$  şeklindeki keyfi fonksiyonlar skaler dalga denkleminin çözümleridir. Bu çözümler  $\pm \hat{n}$  yönünde bir v hızı ile yayılan düzlem dalgaları belirtir.

### 2**.**5. Sinüzoidal Kararlı-Durum Yayınım Dalgaları

Zamanla sinüzoidal olarak değişen alanlara sahip olduğumuzu düşünelim. Daha sonra genel zaman fonksiyonlarını göstermek için Fourier analizlerini kullanarak sinüzoidal değişimi genişletebiliriz. Elektrik alanlarını inceleyelim ve aşağıdaki gösterimleri tanımlayalım:

$$
\vec{E} = E_x(x, y, z, t)\hat{a}_x + E_y(x, y, z, t)\hat{a}_y + E_y(x, y, z, t)\hat{a}_z
$$
(2.36)

$$
E_x(x, y, z, t) = E_{x0}(x, y, z) \cos(\omega t + \phi_x)
$$
\n(2.37)

$$
E_y(x, y, z, t) = E_{y0}(x, y, z)\cos(\omega t + \phi_y)
$$
\n(2.38)

$$
E_z(x, y, z, t) = E_{z0}(x, y, z) \cos(\omega t + \phi_z)
$$
 (2.39)

Burada  $E_{x0}$ ,  $E_{y0}$  ve  $E_{z0}$  konumun gerçek fonksiyonlarıdır.

Şimdi, sinüzoidal kararlı-durum Maxwell denklemlerinde ve Helmholtz denkleminde (kararlı durumdaki dalga denklemi) yazabileceğimiz karmaşık vektör gösterimini elde edelim. Daha sonra, dalga denkleminin kararlı-durum çözümünü elde ederek birkaç dalga parametresini tanımlayalım. Aşağıdaki

$$
e^{j(\omega t + \phi)} = \cos(\omega t + \phi) + j\sin(\omega t + \phi)
$$

eşitliğinin yada

$$
Re(e^{j(\omega t + \phi)}) = cos(\omega t + \phi)
$$
 (2.40)

kullanılmasıyla,  $E_x(x, y, z)$ 'yi karmaşık vektör gösteriminde yazalım:

$$
E_z(x, y, z, t) = E_{z0}(x, y, z) \cos(\omega t + \phi_z)
$$

$$
\text{Re} = \left[ \mathbf{E}_{x0(x,y,z)} e^{j\phi x} e^{j\omega t} \right]
$$
 (2.41)

Karmaşık  $E_x$  fonksiyonunun

$$
E_x = E_{x0}(x, y, z)e^{j\phi_x}
$$
 (2.42)

şeklinde tanımlanmasıyla

$$
E_x = Re(E_x e^{j\omega t})
$$
 (2.43)

elde edilir [Karaoğlu, 1994]. Elektrik alanının y ve z bileşenlerine de bu gösterimin genişletilmesi ile

$$
\vec{E} = Re\left[E_{x0}e^{j\phi_x}\hat{a}_x + E_{y0}e^{j\phi_y}\hat{a}_y + E_{z0}e^{j\phi_z}\hat{a}_z\right)e^{j\omega t}\right]
$$

$$
= Re\left[E_x\hat{a}_x + E_y\hat{a}_y + E_z\hat{a}_z\right)e^{i\omega t}\right]
$$
(2.44)

olur. Şimdi sadece uzay koordinatlarının bir fonksiyonu olan bir E r kompleks vektörünü tanımlayalım:

$$
\vec{E} = E_x \hat{a}_x + E_y \vec{a}_y + E_z \hat{a}_z
$$
 (2.45)

$$
\vec{E} = Re(\vec{E}e^{j\omega t})
$$
 (2.46)

E  $\vec{E}$ ,  $\vec{H}$ ,  $\vec{D}$ r , Β r vektörleriyle direkt olarak çalışarak, sinüzoidal kararlı durumdaki denklemleri elde edip onları çözecek ve daha sonra Eş.(2.46)'da yerine koyarak fiziksel alanları elde edecek konumdayız.

Alanlar için vektör gösterimini kullanmak ve Eş.(2.13)-Eş.(2.16) denklemlerinde zamana göre kesin türevler almak, sinüzoidal kararlı durumdaki Maxwell denklemlerini sağlar:

$$
\vec{\nabla} \times \vec{E} = -j\omega\mu\vec{H}
$$
 (2.47)

$$
\vec{\nabla} \times \vec{H} = j\omega\mu \vec{E}
$$
 (2.48)

$$
\vec{\nabla}.\vec{H} = 0\tag{2.49}
$$

$$
\vec{\nabla}.\vec{\mathbf{D}} = 0\tag{2.50}
$$

Şimdi, Eş.(2.25) homojen dalga denklemini türetmek için kullandığımız aynı işlemlerle, Helmholtz denklemleri olarak bilinen sinüzoidal kararlı durum dalga denklemlerini direkt olarak türetebiliriz:

$$
\nabla^2 \vec{E} + k^2 \vec{E} = 0 \tag{2.51}
$$

$$
\nabla^2 \vec{H} + k^2 \vec{H} = 0 \tag{2.52}
$$

Burada

$$
k = \omega \sqrt{\mu \varepsilon} = \frac{\omega}{v}
$$
 (2.53)

olup yayınım vektörü  $\vec{k}$  ise

$$
\vec{k} = k\hat{n} = \frac{\omega}{v}\hat{n}
$$
 (2.54)

olarak tanımlanır.

Helmholtz denkleminin her bileşeni için çözüm, bir yayınım dalgasıdır. Örneğin, elektrik alanın x bileşeni;

$$
E_x = E_x^+ e^{-j\vec{k}.\vec{r}} + E_x^- e^{+j\vec{k}.\vec{r}} \tag{2.55}
$$

şeklindedir.

#### 2.6. Temel Dalga Kılavuzu Denklemleri, Dalga Optiği

Şekil 3.1. de gösterilen genel dalga kılavuzu yapısını inceleyelim. Bu bölümdeki amacımız bir yapı tasarlayıp analiz etmek için mümkün olabilecek matematiksel bir model geliştirmektir.

 Bizim asıl amacımız dielektrik bir dilim dalga kılavuzunda ve yuvarlak bir optik fiberde "modlar" elde etmek için bu genel modeli uygulamaktır. Mod, verilen bir dalga kılavuzu simetrisi için Maxwell denklemlerini (yada türetilmiş dalga denklemlerini) ve problemimizin bütün sınır koşullarını sağlayan izin verilebilir bir alan gösterimidir. Dalga optiği modelimiz alanların tam olarak tanımlanmasını yani bir modla ilgili olan alanların yayınım vektörünün genlik bileşenleri için elde edilebilecek ifadeleri sağlar.

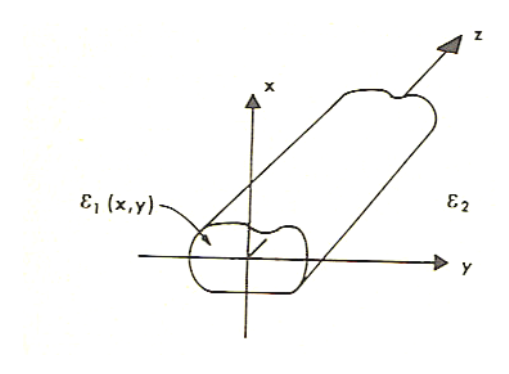

 Şekil 2.4. z-doğrultusunda enerjinin yayılması için kullanılan genel dielektrik dalga kılavuzu yapısı.

 Tasarımız verilen bir yönde enerjinin yayıldığı dielektrik bir dalga kılavuzu oluşturmaktır. z-ekseni olarak dalga kılavuzumuzun boyuna eksenini tanımlayıp, kılavuzdaki enerjinin β gibi bir boyuna yayınım sabitine sahip olarak (β, k r yayınım vektörünün boyuna bileşenidir) z-yönünde yayıldığını tasarlayalım. ε(x,y) ortamın elektriksel geçirgenliğinin z-ye bağlı olmadığını fakat x ve y ile değişebildiğini düşünelim. ε niceliğinin uzay koordinatından bağımsız olduğu homojen olmayan ortamın bu özel durumu bir optik fiberin mükemmel gösterimidir.

Bölüm 2'deki gösterimin kullanılmasıyla ve yukarıda verilen düşünceler ışığı altında bir dalga kılavuzundaki alanları

$$
\vec{E} = \vec{E}_0(x, y)e^{-j\beta z}
$$
 (2.56)

$$
\vec{H} = \vec{H}_0(x, y)e^{-j\beta z}
$$
\n(2.57)

olarak yazabiliriz. Buradaki β yayınım sabiti belirlenmiştir.

Alanları Eş.(2.48) ve Eş.(2.48) daki Maxwell denklemlerinde yerine yazarsak

$$
\left(\frac{\partial H_z}{\partial y} - \frac{\partial H_y}{\partial z}\right)\hat{a}_x + \left(\frac{\partial H_x}{\partial z} - \frac{\partial H_z}{\partial x}\right)\hat{a}_y + \left(\frac{\partial H_y}{\partial x} - \frac{\partial H_x}{\partial y}\right)\hat{a}_z = \epsilon \frac{\partial E_x}{\partial t} \hat{a}_x + \epsilon \frac{\partial E_y}{\partial t} \hat{a}_y + \epsilon \frac{\partial E_z}{\partial t} \hat{a}_z
$$
\n(2.58)

ve

$$
\left(\frac{\partial E_z}{\partial y} - \frac{\partial E_y}{\partial z}\right)\hat{a}_x + \left(\frac{\partial E_x}{\partial z} - \frac{\partial E_z}{\partial x}\right)\hat{a}_y + \left(\frac{\partial E_y}{\partial x} - \frac{\partial E_x}{\partial y}\right)\hat{a}_z = -\mu \frac{\partial H_x}{\partial t} \hat{a}_x - \mu \frac{\partial H_y}{\partial t} \hat{a}_y - \mu \frac{\partial H_z}{\partial t} \hat{a}_z
$$
\n(2.59)

şeklinde açık olarak bileşenleri elde ederiz. Alanların zamanla e<sup>jωt</sup> şeklinde değiştiğini düşündüğümüzden Eş.(2.56) ve Eş. (2.57)'yi kullanarak t ve z ye göre türevleri açık olarak

$$
\frac{\partial E_x}{\partial t} = j\omega E_x \qquad \frac{\partial E_y}{\partial t} = j\omega E_y \qquad \frac{\partial E_z}{\partial t} = j\omega E_z \qquad (2.60a)
$$

$$
\frac{\partial H_x}{\partial t} = j\omega H_x \qquad \frac{\partial H_y}{\partial t} = j\omega H_y \qquad \frac{\partial H_z}{\partial t} = j\omega H_z \qquad (2.60b)
$$

$$
\frac{\partial E_y}{\partial z} = -j\beta E_y \qquad \frac{\partial E_x}{\partial z} = -j\beta E_x \qquad (2.60c)
$$

$$
\frac{\partial H_y}{\partial z} = -j\beta H_y \qquad \frac{\partial H_x}{\partial z} = -j\beta H_x \qquad (2.60.d)
$$

şeklinde yazabiliriz.

 Eş. (2.56) ifadesi Eş. (2.58) ve Eş. (2.59)'da yerine konulursa ve bileşen şeklinde yazılırsa

$$
\frac{\partial H_z}{\partial y} + j\beta H_y = j\omega \varepsilon E_x \tag{2.61a}
$$

$$
-j\beta H_x - \frac{\partial H_z}{\partial x} = j\omega \varepsilon E_y
$$
 (2.61b)

$$
\frac{\partial H_y}{\partial x} - \frac{\partial H_x}{\partial y} = j\omega \varepsilon E_z
$$
 (2.61c)

$$
\frac{\partial E_z}{\partial y} + j\beta E_y = -j\omega\mu H_x
$$
 (2.62a)

$$
-j\beta E_x - \frac{\partial E_z}{\partial x} = -j\omega\mu H_y
$$
 (2.62b)

$$
\frac{\partial E_y}{\partial x} - \frac{\partial E_x}{\partial y} = -j\omega\mu H_z
$$
 (2.62c)

bağıntıları elde edilir. E<sub>x</sub>, E<sub>y</sub>, H<sub>x</sub> ve H<sub>y</sub> yi E<sub>z</sub> ve H<sub>z</sub> cinsinden ifade etmek için (yani boyuna bileşenler cinsinden enine bileşenleri ifade etmek için) Eş.(2.61) ve Eş.(2.62) nin ayarlanması gerekir.

Bizim asıl amacımız sadece boyuna bileşenleri  $(E_z \text{ve } H_z)$  cinsinden denklemleri türetmektir. Bu denklemleri daha sonra dielektrik dalga kılavuzlarını analiz etmek için kullanacağız.

 Örneğin, Eş.(2.61a) ve Eş.(2.62b) ile çalışarak Hz ve Ez cinsinden Ex i elde edebiliriz. Eş.(2.62b)'yi Eş.(2.61a)'da yerine koyarsak
$$
j\omega \varepsilon E_x = \frac{\partial H_z}{\partial y} + \frac{j\beta}{j\omega\mu} \left( -j\beta E_x - \frac{\partial E_z}{\partial x} \right)
$$

ya da

$$
\left(j\omega\varepsilon + \frac{-j\beta^2}{\omega\mu}\right)E_x = \frac{\partial H_z}{\partial y} + \frac{\beta}{\omega\mu}\frac{\partial E_z}{\partial x}
$$

olur. Bu ifadenin her iki tarafını –jωµ ile çarparsak

$$
\left(\omega^{2}\mu\epsilon - \beta^{2}\right)\!E_{x} = -j\!\left(\omega\mu\frac{\partial H_{z}}{\partial y} + \beta\frac{\partial E_{z}}{\partial x}\right)
$$

ifadesi bulunur. Aşağıda

$$
\kappa^2 = k^2 - \beta^2 \qquad k^2 = \omega^2 \mu \varepsilon \qquad (2.63)
$$

eşitlikleri alınırsa

$$
E_x = -\frac{j}{\kappa^2} \left( \omega \mu \frac{\partial H_z}{\partial y} + \beta \frac{\partial E_z}{\partial x} \right)
$$
 (2.64)

ifadesi elde edilir.

Benzer şekilde Eş.(3.6b) ve Eş.(3.7a) nın kullanılmasıyla

$$
E_y = -\frac{j}{\kappa^2} \left( \beta \frac{\partial E_z}{\partial y} - \omega \mu \frac{\partial H_z}{\partial x} \right)
$$
 (2.65)

### Eş.(2.62a) ve Eş.(2.61b)'nin kullanılmasıyla

$$
H_x = \frac{-j}{\kappa^2} \left( \beta \frac{\partial H_z}{\partial x} - \omega \epsilon \frac{\partial E_z}{\partial y} \right)
$$
 (2.66)

ve Eş.(2.62b) ve Eş.(2.61a)'nın kullanılmasıyla da

$$
H_{y} = \frac{-j}{\kappa^{2}} \left( \beta \frac{\partial H_{z}}{\partial y} + \omega \varepsilon \frac{\partial E_{z}}{\partial x} \right)
$$
 (2.67)

şeklinde bulunur. Eş.(2.64)–Eş.(2.67) ifadeleri kullanılarak boyuna alan bileşenleri için çözüm yapılıp enine alan bileşenleri elde edilebilir.

#### 2.7. Geometrik yada Işın Optiği Modeli

Optik dalga kılavuzlarının analizi için alternatif bir yöntem geometrik ya da ışın optiği modelinin kullanılmasıdır. Işın optiği, Maxwell denklemleri ya da dalga denklemlerinin çözülmesiyle mümkün olabilenden daha basit bir şekilde ışık yayınımının incelenmesine izin verir. Işın optiği, dalga denklemiyle tanımlanan bütün olaylara uygulanabilir ve ışığın dalga boyunun içinden geçtiği kılavuzun boyutlarıyla kıyaslandığında kısa olması gereksinimini içerir. Örneğin, ışın optiği, büyük çekirdekli çok modlu optik fiberlerde kullanılabilir. Işın optiği, basit bir şekilde ışık ışınlarının yayınımının göz önüne getirilmesine izin vermesi nedeniyle de kullanışlıdır. Işın optiği düşüncesi, noktasal bir noktanın klasik mekaniğine çok benzer bir şekilde ele alınabilir. Gerçekte, dalga ve ışın optiği arasındaki ilişki, maddesel bir noktanın dalga mekaniği ve

düzenli mekaniği arasındaki ilişkiye benzer. Dalga ve ışın optiği arasındaki ilişki geliştirilen dalga denkleminden ışın optiği denklemlerinin türetilmesiyle görülür.

Helmholtz denklemini incelersek

$$
\nabla^2 \vec{E} + k^2 \vec{E} = 0 \tag{2.68}
$$

ve Ψ, E ;<br>≓ ' nin herhangi bir bileşeni ise

$$
\nabla^2 \Psi + k^2 \Psi = 0 \tag{2.69}
$$

olur. Burada

$$
k = nk_0 = n\left(\frac{2\pi}{\lambda_0}\right)
$$
 (2.70)

şeklindedir. Eş.(2.69)'a

$$
\Psi = \Psi_0(x, y, z)e^{-jk_0S(x, y, z)}
$$
(2.71)

şeklinde bir çözüm arayalım. Burada  $\Psi_0(x, y, z)$  ve S(x,y,z) konumun gerçel fonksiyonudur. S(x,y,z), ortamla ilgili bir faz fonksiyonu olup "Eikonal" olarak adlandırılır. Eikonal, eski Yunanca'da görüntü, biçim anlamına gelmektedir.

Eş.(2.59)'u Eş.(2.57)'de yerine koyduğumuzda

$$
\nabla^2 (\Psi_0 e^{-jk_0 S}) + k^2 \Psi_0 e^{-jk_0 S} = 0
$$
\n(2.72)

elde edilir. Eş.(2.72)'nin ilk terimindeki iki skaler fonksiyonun çarpımının Laplacianinin

$$
\nabla^2 (\Psi_0 e^{-jk_0 s}) = \Psi_0 \nabla^2 e^{-jk_0 s} + e^{-jk_0 s} \nabla^2 \Psi_0 + 2 \nabla \Psi_0 . \nabla e^{-jk_0 s} = 0
$$

ve

$$
\nabla^{2} (\Psi_{0} e^{-jk_{0}S}) = \Psi_{0} \nabla^{2} e^{-jk_{0}S} + e^{-jk_{0}S} \nabla^{2} \Psi_{0} + 2 \nabla \Psi_{0} . \nabla e^{-jk_{0}S} = 0
$$

$$
= \left[ -k_{0}^{2} (\nabla S)^{2} - jk_{0} (\nabla^{2} S) \right] e^{-jk_{0}S}
$$

olduğuna dikkat edilmelidir. Burada

$$
(\nabla S)^2 = \nabla S \cdot \nabla S = \left(\frac{\partial S}{\partial x}\right)^2 + \left(\frac{\partial S}{\partial y}\right)^2 + \left(\frac{\partial S}{\partial z}\right)^2
$$

şeklindedir. Bundan dolayı

$$
\nabla^2 (\Psi_0 e^{-jk_0 s}) = \Psi_0 \left[ -k_0^2 (\nabla S)^2 - j k_0 \nabla^2 S \right] e^{-jk_0 s}
$$
  
+  $e^{-jk_0 s} \nabla^2 \Psi_0 - j 2 k_0 e^{-jk_0 s} \nabla S . \nabla \Psi_0$  (2.73)

olur.

Eş.(2.73), Eş.(2.72)'de yerine yazılırsa ve bütün terimler e<sup>-jk<sub>0</sub>S terimine</sup> bölünürse,

$$
\Psi_0 \left[ -k_0^2 (\nabla S)^2 - j k_0 \nabla^2 S \right] + \nabla^2 \Psi_0 - j 2 k_0 \nabla S. \nabla \Psi_0 + k^2 \Psi_0 = 0 \tag{2.74}
$$

elde edilir. Sonuç olarak Eş.(2.74)' nin gerçel ve sanal kısımlarını gerçel kısım

$$
-\Psi_0 k_0^2 (\nabla S)^2 + \nabla^2 \Psi_0 + k^2 \Psi_0 = 0
$$
\n(2.75a)

ve sanal kısım

$$
\Psi_0 \nabla^2 S + 2\nabla S. \nabla \Psi_0 = 0 \tag{2.75b}
$$

olarak yazabiliriz.

 Eş.(2.75a) ve Eş.(2.75b), orijinal dalga denklemi Eş.(2.69)'un tam bir çözümünü ifade eder. Eş.(2.75a)'ya basitleştirilmiş geometrik yaklaşımı elde etmek için bu denklemi tekrar yazıp,  $\lambda_0$ 'ın çok küçük olduğundan ihmal edilebildiği durumları göstereceğiz.

Eş.(2.75.a)'nın yeniden düzenlenmesiyle

$$
(\nabla S)^2 - \frac{\nabla^2 \Psi_0}{k_0^2 \Psi_0} = n^2
$$
\n(2.76)

olur. Burada k<sub>0</sub>= $2\pi/\lambda_0$  ve

$$
\frac{\nabla^2 \Psi_0}{k_0^2 \Psi_0} = \frac{\lambda_0^2 (\Psi_0)}{(2\pi)^2 \Psi_0}
$$
\n(2.77)

olduğuna dikkat edilmelidir.  $\lambda_0$  çok küçük olduğunda yani  $\lambda_0$  sıfıra yaklaşırken Eş.(2.77) sıfıra yaklaşır ve Eş.(2.76)

$$
(\nabla S)^2 = n^2 \tag{2.78}
$$

olur.

Eş.(2.78), "Eikonal" denklemi olarak bilinir. Bu,

$$
S(x, y, z) = sabit
$$
 (2.79)

denklemiyle sabit faz yüzeylerini tanımlamaya izin veren S fonksiyonunu belirler. Bu sabit faz yüzeyleri, alanların şeklini tanımlar. Eikonal denklemi; geometrik optik yaklaşımında, bir kılavuzdaki dalga yayınımını belirler.

Sabit faz yüzeyleri, düzlem dalganın ışık yayınım yönüne diktir. Işık ışınlarını, bir ışık dalgasının sabit faz cephelerine ortagonal yörüngeler şeklindeki noktaların geometrik yeri olarak tanımlarız. Sabit faz yüzeylerini bilirsek, faz cephelerine dik çizilen çizgilerle ışık ışınlarını oluşturabiliriz.

Bu genellikle, Eikonal denkleminden faz cephelerini doğrudan oluşturmadan ışık ışınlarının yörüngelerini hesaplamak için tasarlanabilir. Işık ışınlarının yörünge denklemlerini geliştirmek için Şekil 2.4'de gösterilen bir ışık ışınının aldığı yolu inceleyelim. Bir r yarıçap vektörü, sabit bir o orijininden ışığın aldığı yol üzerindeki keyfi bir noktaya çizilir. Bu r vektörü ışın boyunca bütün noktalar için bilinirse, ışık ışınının matematiksel bir tanımını yapabiliriz. Stratejimiz, kırılma indisi n olan bir ortamda, s ışını boyunca büyüklüğü ölçülebilen, i yarıçap vektörü cinsinden bir denklem geliştirmektir.

Eikonal denkleminden, bir ışık ışını yönündeki faz cephelerine dik olan  $\vec{\nabla}S$ vektörü hakkında bilgiye sahibiz. Yani

$$
\vec{\nabla}S = n\hat{a}_s \tag{2.80}
$$

olur. Burada  $\hat{a}_s$  ışık ışınına teğet birim vektördür. Şekil 2.5' den

$$
\hat{a}_s = \frac{d\vec{r}}{ds} \tag{2.81}
$$

ve bundan dolayı

$$
\vec{\nabla}S = n \frac{d\vec{r}}{ds}
$$
 (2.82)

olduğu açıktır

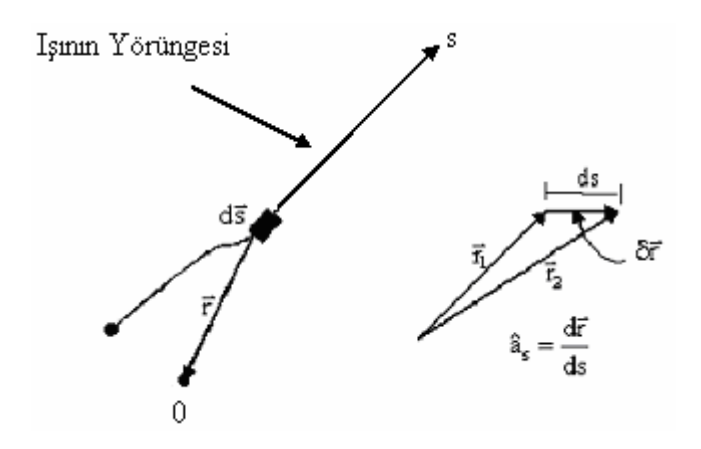

Şekil 2.5. Işının yörünge denklemleri için geometri.

Şimdi S'yi yok edebilecek ve  $\vec{r}$ , s ve n cinsinden bir denklem elde edecek şekilde Eikonal denklemi ile Eş.(2.82)'deki bilgiyi birleştirmeye çalışalım. Bunu yapmak için ilk olarak

$$
\frac{d}{ds} = \frac{d\vec{r}}{ds} \cdot \vec{v} = \frac{d}{ds} \left( x \hat{a}_x + y \hat{a}_y + z \hat{a}_z \right) \left( \frac{\partial}{\partial x} \hat{a}_x + \frac{\partial}{\partial y} \hat{a}_y + \frac{\partial}{\partial z} \hat{a}_z \right)
$$
(2.83)

ifadesine bakalım. Eş.(2.83)'ün kullanılmasıyla

$$
\frac{d}{ds}(\vec{\nabla}S) = \hat{a}_s \cdot \vec{\nabla} \cdot (\vec{\nabla}S) = \hat{a}_s \cdot (\vec{\nabla}\vec{\nabla}S)
$$
\n(2.84)

olur. Burada  $\vec{\nabla} \vec{\nabla}$ , dyadic tensör operatörüdür. Eikonal denklemi olan Eş.(2.78)'in gradientini alırsak ∇∇ S için bir ifade elde edebiliriz:

$$
\vec{\nabla} S. \vec{\nabla} \vec{\nabla} S = n \vec{\nabla} n \tag{2.85}
$$

Eş.(2.80) ve Eş.(2.85)'den

$$
\hat{a}_s \cdot (\vec{\nabla}\vec{\nabla}S) = \frac{\vec{\nabla}S}{n} \vec{\nabla}\vec{\nabla}S = \vec{\nabla}n
$$
\n(2.86)

ifadesini elde ederiz.

Eş.(2.84)'ün kullanılması

$$
\frac{\mathrm{d}}{\mathrm{d}s}(\vec{\nabla}\mathbf{S}) = \vec{\nabla}\mathbf{n} \tag{2.87}
$$

ifadesini sağlar. Eş.(2.84)'ün kullanılmasıyla da tasarlanan yörünge denklemi

$$
\frac{d}{ds} \left( n \frac{d\vec{r}}{ds} \right) = \nabla n \tag{2.88}
$$

olarak elde edilebilir.

# **3. DİELEKTRİK DİLİM DALGA KILAVUZU**

Dielektrik dilim dalga kılavuzu analizi çözümlerindeki sonuçlar matematiksel olarak basittir ve fiziksel olarak anlaşılması kolaydır. Bu bölümde dilim dalga kılavuzu, bir sınır değer problemi olarak ele alınmıştır. Dalga denklemi, yayınım mod alanlarının ifadelerini elde etmek için sınır koşullarını dikkate alarak çözülebilir. Yayınım modları çift ya da tek TE ve TM modlarına ayrılır. Kılavuz için elde edilen karakteristik ya da özdeğer denklemleri, modlarla ilgili olan yayınım sabitleri için olan ifadeleri sağlar. Mod daha sonra iki düzlem dalgaya ayrılır ve mod için kesim koşulu çekirdek-örtü ara yüzeyine kritik açıda çarpan bir düzlem dalgaya eşdeğer olarak görülür.

### 3.1. Simetrik Dilim Dalga Kılavuzunun Yayınım Modlar**ı**

Şimdi, daha önce elde ettiğimiz bu denklemleri kullanarak Şekil 3.1'de görülen dielektrik dilim dalga kılavuzunu analiz ederek kılavuzlanmış modlar için olan ifadeleri elde edelim.

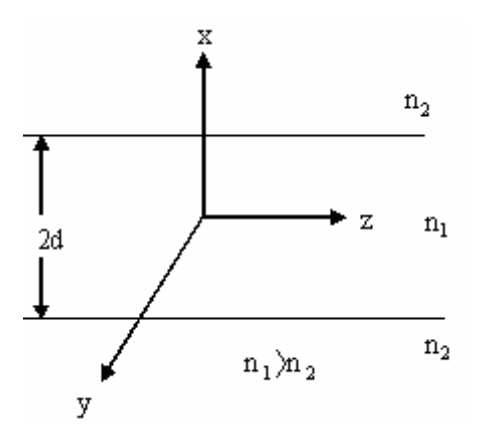

Şekil 3.1. Simetrik dielektrik dilim dalga kılavuzunun geometrisi*.* 

Dilim dalga kılavuzundaki dalgaların z-yönünde hareket kabul edelim. Dalga kılavuzu y-yönünde sonsuz genişler. z-yönündeki dalga kılavuzu geometrisinde ve y-yönündeki alan dağılımlarında simetrik değişim yoktur. Kılavuz simetrisiyle kabul edilen sınırlama matematiksel olarak

$$
\frac{\partial}{\partial y} = 0 \tag{3.1}
$$

şeklinde ifade edilebilir.

Kılavuzdaki elektrik alan için fonksiyonel bir ifade sembolik olarak

$$
\vec{E} = \vec{E}_0(x) e^{-j\beta z} e^{j\omega t}
$$
 (3.2)

olarak yazılabilir.  $\frac{0}{2} = 0$ ∂ ∂ *y* simetri sınırlaması, kılavuzdaki alanların TE ve TM modlarına ayrılmasına izin verir. Bunu dikkate aldığımızda Eş.(2.9)-Eş.(2.12) arasındaki denklemler  $\frac{0}{2} = 0$ ∂ ∂ *y* alınarak

$$
E_{x} = \frac{-jB}{\kappa^{2}} \left( \frac{\partial E_{z}}{\partial x} \right)
$$
 (3.3)

$$
E_y = \frac{-j\omega\mu}{\kappa^2} \left(\frac{\partial H_z}{\partial x}\right)
$$
 (3.4)

$$
H_x = \frac{-jB}{\kappa^2} \left( \frac{\partial H_z}{\partial x} \right)
$$
 (3.5)

$$
H_y = \frac{-j\omega\mu}{\kappa^2} \left(\frac{\partial E_z}{\partial x}\right)
$$
 (3.6)

şeklinde yazılır. E<sub>z</sub>=0, H<sub>z</sub>≠0 alarak ilk önce TE modlarını inceleyelim. Eş.(3.3)-Eş.(3.6) arasındaki eşitliklerde aşağıdaki alan bileşenleri vardır;

TE modlu alan bileşenleri ;  $E_y$ ,  $H_x$  ve  $H_z$ ; TM modları için ise  $H_z=0$ ,  $E_z\neq 0$  'dır. Alan bileşenleri de TM modlu alan bileşenleri;  $E_x$ ,  $E_z$  ve  $H_y$  şeklindedir.

Dielektrik dilim dalga kılavuzunun analizinde izleyeceğimiz yol ilk olarak TE modlarını daha sonra da TM modlarını incelemektir. Her bir durumu tek ve çift modlara ayırıp alt durumları inceleyelim. Bu yaklaşım, mod yapıları ve karakteristik denklemlerin fiziksel anlaşılmasını basitleştirmek için alınmıştır. Analizimize Bölüm 2'de türetilmiş Helmholtz denklemiyle başlayalım. Helmholtz denklemleri

$$
\nabla^2 \vec{E} + k^2 \vec{E} = \vec{0}
$$
\n(3.7)

ve

$$
k^2 = \omega^2 \mu_0 \varepsilon_0 \tag{3.8}
$$

şeklindedir.

TE mod durumu için Ey sadece elektrik alan bileşenidir. Eş.(3.1) kullanılarak Eş.(3.7)'nin kullanılması

$$
\frac{\partial^2 E_y}{\partial x^2} + \frac{\partial^2 E_y}{\partial z^2} + k^2 E_y = 0
$$
\n(3.9)

ifadesini sağlar.

Ey'nin fonksiyonel şekli Eş.(3.2)'den

$$
E_y(x.z) = E_y(x) e^{-jBz}
$$
 (3.10)

dir. Eş.(3.10)'un Eş.(3.9)'da yerine konulursa

$$
\frac{\partial^2 E_y}{\partial x^2} + \kappa^2 E_y = 0
$$
\n(3.11)

olur. Burada

$$
\kappa^2 = k^2 - \beta^2 \tag{3.12}
$$

dir.

 Eş.(3.11)'in çözümleri, dilim içinde ve bunu çevreleyen ortamda (örtüde) farklı olacaktır. E<sub>y</sub> için çözüm yaparsak Maxwell denklemlerinden  $H_x$  ve  $H_z$  yi elde edebiliriz. Eş(3.7a) ve Eş(3.7c)'den

$$
H_x = \frac{-\beta}{\omega \mu_0} E_y
$$
 (3.13)

$$
H_{z} = \frac{j}{\omega \mu_{0}} \frac{\partial E}{\partial x}
$$
 (3.14)

elde edilir. Dilim içinde Ey için Eş.(3.11)'in genel çözümü

$$
|x| \le d \quad \text{igin}
$$

$$
E_{y1} = A \cos \kappa x + B \sin \kappa x \tag{3.15}
$$

olarak yazılabilir. Burada

$$
\kappa^2 = n_1^2 k_0^2 - \beta^2 \tag{3.16}
$$

dir. Eş.(3.15), tek ve çift modlara ayrılabilir. İfadede

$$
A\cos(\kappa x)
$$
terimi çift TE modlarni

ve

$$
B\sin(\kappa x)
$$
 termin tek TE modlarni

gösterir. x sonsuza yaklaşırken örtüdeki alanın sönümlü alan olarak sıfıra yaklaşması nedeniyle, Eş.(3.11)'in örtüdeki çözümü

$$
|x| \ge d \quad \text{igin}
$$

$$
E_{y2} = Ce^{-\gamma(|x|-d)}
$$
(3.17)

şeklinde olacaktır. Burada γ ,sönümlü alanın sönüm sabitidir.

Bu problemi çözmek için Eş.(3.15) ve Eş.(3.17) ile tanımlanan alanları doğrudan kullanmak amacıyla seçersek  $x = \pm d$ 'de E ve H alanlarının teğetsel bileşenleri ile ilgili sınır şartlarını kullanmalıyız. TE yayınım modları için κ ve γ değerlerini tespit etmeye izin veren bu işlem kılavuz için bir karakteristik ya da özdeğer denklemine yol açar. Bu genel işlem Marcuse tarafından sürdürülerek sonuçtaki karakteristik denklem

$$
tan(2dk) = \frac{2\gamma \kappa}{\kappa^2 - \gamma^2}
$$
 (3.18)

olarak elde edilir [Staelin ve diğerleri, 1994].

Dilim dalga kılavuzu için basit bir fiziksel model ve karakteristik denklemleri elde etmek amacıyla çekirdek ile örtüdeki tek ve çift mod çözümlerini ayırmak ve her bir durum için karakteristik denklemi için olan ifadeleri elde etmek amacıyla süperpozisyon kullanılabilir.

## 3.2. Dielektrik Bir Dilim Dalga Kılavuzunda Çift TE Modları

 $|x| \le d$  için dilim dalga kılavuzu içinde, elektrik alanın çift TE mod çözümü

$$
E_{y1} = A \cos \kappa x \tag{3.19}
$$

şeklindedir. Eş.(3.13) ve Eş.(3.14)'ün kullanılmasıyla magnetik alan bileşenleri de

$$
H_{x1} = \frac{-\beta}{\omega\mu_0} A \cos \kappa x
$$
 (3.20)

ve

$$
H_{z1} = \frac{-j\kappa_1}{\omega\mu_0} A \sin \kappa x
$$
 (3.21)

şeklindedir.

Kılavuzun örtüsünde  $|x|$  sonsuza yaklaşırken, sönümlü alan sıfıra yaklaşmalıdır. Bundan dolayı

$$
E_{y2} = Be^{-\gamma(|x|-d)} \qquad |x| \ge d \tag{3.22}
$$

şeklindeki Eş.(3.22)'yi Eş.(3.9)'da yerine yazarsak ve alanın z-değişimini  $e^{-j\beta z}$ olduğuna göre

$$
\gamma^2 = \beta^2 - n_2^2 k_0^2 \tag{3.23}
$$

# elde ederiz. Magnetik alan bileşenleri de

$$
H_{x2} = \frac{-\beta}{\omega \mu_0} \text{Be}^{-\gamma(|x| - d)}
$$
(3.24)

ve

$$
H_{z2} = \frac{-j\gamma}{\omega\mu_0} \left(\frac{-x}{|x|}\right) Be^{-\gamma(|x|-d)}
$$
(3.25)

şeklindedir. Bizim amacımız şimdi, çekirdek-örtü ara yüzeyinde sınır koşullarını uygulayarak çift TE mod durumu için karakteristik denklemi elde etmektir. Alanların, teğetsel bileşenleri için sınır koşulları lxl=d'de  $E_y$  ve  $H_z$  nin sürekli olmasıdır. Örneğin,

x=d'de

$$
E_{y1} = E_{y2} \tag{3.26}
$$

$$
A\cos\kappa d = B\tag{3.27}
$$

olur. Eş.(3.27)'nin Eş.(3.25)'de kullanılmasıyla ve x=d'de magnetik alanlar için sınır koşulunun uygulanmasıyla

$$
H_{z1} = H_{z2} \tag{3.28}
$$

$$
\frac{-j\kappa}{\omega\mu_0} \text{Asinkd} = \text{Acoskd} \left(\frac{-d}{|d|}\right) \left(\frac{j\gamma}{\omega\mu_0}\right) \tag{3.29}
$$

olur.Eş.(3.29)'un basitleştirilmesiyle, dalga kılavuzunun çift TE modları için

$$
\frac{\text{sinst}}{\text{coskd}} = \text{tankd} = \frac{\gamma}{k}
$$
 (3.30)

şeklindeki karakteristik denklem elde edilir. Eş.(3.30) karakteristik denklemini ayrıntılı olarak incelemeden önce, tek TE modları için benzer bir denklem türetelim. Daha sonra Bölüm 3.4'de iki karakteristik denklemin çözümlerini birlikte inceleyeceğiz.

### 3.3. Dielektrik Bir Dilim Dalga Kılavuzunda Tek TE Modları

E

 $|x|$  ≤ d için kılavuzun çekirdeğindeki alanların tek TE mod çözümleri

$$
E_{y1} = A_0 \sin \kappa x \tag{3.31}
$$

$$
H_{x1} = \frac{-\beta}{\omega\mu_0} E_{y1} = \frac{-\beta A_0}{\omega\mu_0} \sin \kappa x
$$
 (3.32)

$$
H_{z1} = \frac{j}{\omega\mu_0} \frac{\partial E_{y1}}{\partial x} = \frac{j\kappa}{\omega\mu_0} A_0 \cos \kappa x
$$
 (3.33)

olarak yazılabilir.  $|x| \le d$  için kılavuzun örtüsündeki alanlarda

$$
E_{y2} = A_0 \sin \kappa x \tag{3.34}
$$

$$
H_{x2} = \frac{-\beta}{\omega\mu_0} B_0 e^{-\gamma(|x|-d)}
$$
(3.35)

ve

$$
H_{z2} = \frac{j\gamma}{\omega\mu_0} \left(\frac{-x}{|x|}\right) B_0 e^{-\gamma(|x|-d)}\tag{3.36}
$$

şeklindedir. Aynı işleme devam etmeden önce x=±d de alanların teğetsel bileşenleri için sınır koşulunu uygulayacağız.

 $x = +d$  'de sınır koşullarının uygulanmasıyla

$$
E_{y1} = E_{y2} \tag{3.36}
$$

$$
A_0 \sin \kappa x = B_0 \tag{3.37}
$$

 $x = -d$  'de ise

$$
-A_0 \sin \kappa x = B_0 \tag{3.38}
$$

bulunur. Eş.(3.37) ve Eş.(3.38)'in birleştirilmesiyle  $x = \pm d$ 'de B<sub>0</sub> için genel bir çözümü

$$
\mathbf{B}_0 = \left(\frac{\mathbf{x}}{|\mathbf{x}_0|}\right) \mathbf{A}_0 \sin \kappa \mathbf{x}
$$
 (3.39)

olarak elde edebiliriz.

Eş.(3.39)'un Eş.(3.36)'da yerine konulmasıyla ve  $x = +d$ 'de  $H_{z1} = H_{z2}$  için sınır koşullarının uygulanmasıyla

$$
\frac{j\kappa_1}{\omega\mu_0} A_e \cos\kappa d = \left(\frac{-j\gamma}{\omega\mu_0}\right) A_0 \sin\kappa d \tag{3.40}
$$

elde ederiz.

 Eş.(3.40)'ın basitleştirilmesi, dielektrik dilim dalga kılavuzunun tek TE modları için

$$
\frac{\text{sinst}}{\text{coskd}} = \text{tankd} = \frac{-\kappa}{\gamma}
$$
 (3.41)

şeklindeki karakteristik denklemini buluruz.

 Eş.(3.30) ve Eş.(3.41)'in analizi, dalga kılavuzundaki TE modlarını elde etmek için gerekli olan bilgiyi verecektir.

### 3.4. Karakteristik Denklemler; TE Modları

Bu bölümde, dielektrik bir dilim dalga kılavuzunun kılavuzlanmış TE modlarının karakteristik denklemlerini analiz edeceğiz. Kılavuzun n<sub>1</sub>,n<sub>2</sub>, d parametreleri ve kaynak yayınım sabiti  $\lambda_0$  cinsinden her bir mod için yayınım sabiti değerlerini elde edeceğiz. Analizimizdeki başvuru kolaylığı için Eş.(3.16), Eş.(3.23), Eş.(3.30) ve Eş.(3.41)'i tekrar yazarsak

$$
\kappa^2 = n_1^2 k_0^2 - \beta^2 \tag{3.42}
$$

$$
\gamma^2 = \beta^2 - n_2^2 k_0^2 \tag{3.43}
$$

$$
\tan \kappa d = \frac{\gamma}{\kappa} \text{ (cift TE modular} karakteristik denklemleri)} \tag{3.44}
$$

$$
\tan \kappa d = \frac{-\kappa}{\gamma} \text{ (tek TE modular karakteristik denklemleri)} \tag{3.45}
$$

olur.

 Eş.(3.42)–Eş.(3.45) arasındaki denklemleri, bunların bir grafik çözümünün bulunması amacıyla tekrar düzenleyeceğiz. Bu işleme Eş.(3.42) ve Eş.(3.43)'ün toplanması ve bu toplamın d<sup>2</sup> ile çarpılmasıyla elde edilen denklem

$$
\gamma^2 d^2 + \kappa^2 d^2 = (n_1^1 - n_2^2) k_0^2 d^2 \tag{3.46}
$$

olur. Eğer

$$
X = \kappa d
$$

$$
Y = \gamma d
$$

$$
R = \sqrt{n_1^2 - n_2^2} k_0 d k_0 d
$$

alırsak Eş.(3.46) bir daire şeklinde grafik olarak çizilebilir olup bunun denklemi

$$
X^2 + Y^2 = R^2 \tag{3.47}
$$

ile verilir.

Şimdi, grafik şeklindeki benzer gösterim için tek ve çift TE modlarının karakteristik denklemlerini yazalım. Çift TE modları için Eş.(3.44)'ü d ile çarpıp tekrar düzenlersek

$$
\gamma d = \kappa d \tan(\kappa d) \tag{4.48}
$$

elde ederiz.

Tek TE modları için, Eş.(4.45)'in d ile çarpılıp yeniden düzenlenmesiyle de

$$
\gamma d = -\kappa d \cot(\kappa d) \tag{3.49}
$$

ifadesini sağlar.

x ve y cinsinden tekrar yazılırsa Es.
$$
(3.48)
$$
 ve Es. $(3.49)$ 

$$
Y = X \tan X \tag{3.50}
$$

ve

$$
Y = -X \cot X \tag{3.51}
$$

olur.

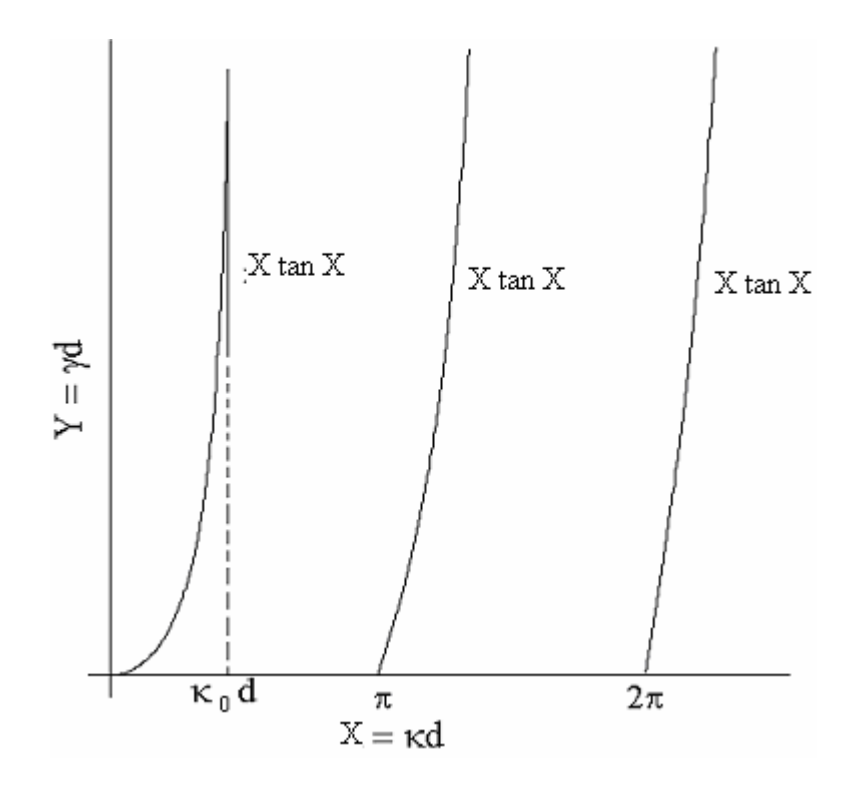

 Şekil 3.2a. Dielektrik dilim dalga kılavuzunun Eş.(3.51)'e çift tek TE modlarının karakteristik denklem diyagramı.

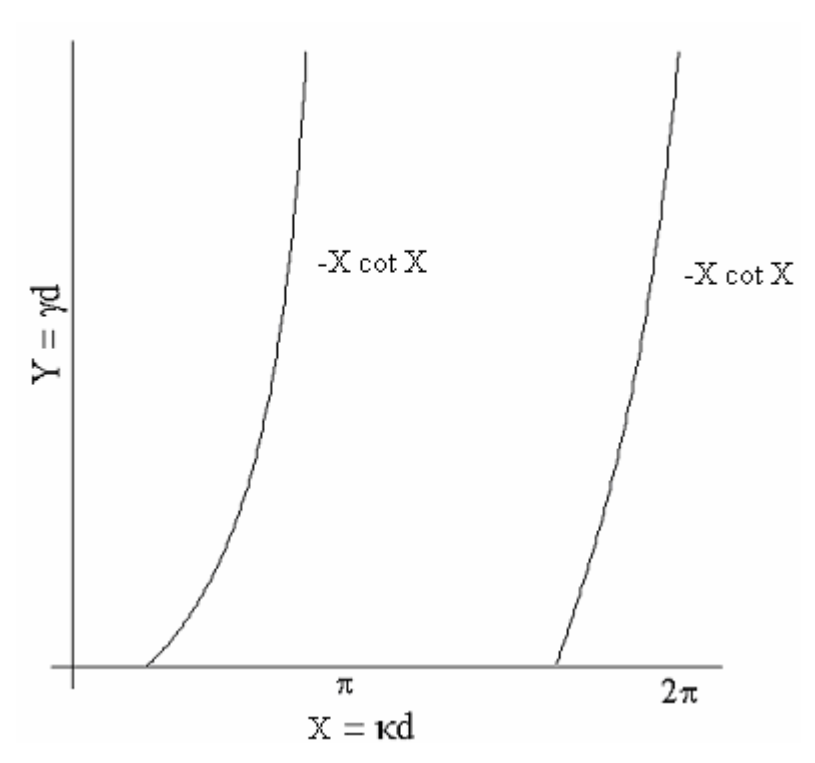

 Şekil 3.2b. Dielektrik dilim dalga kılavuzunun Eş.(3.51)'e göre tek TE modlarının karakteristik denklem diyagramı.

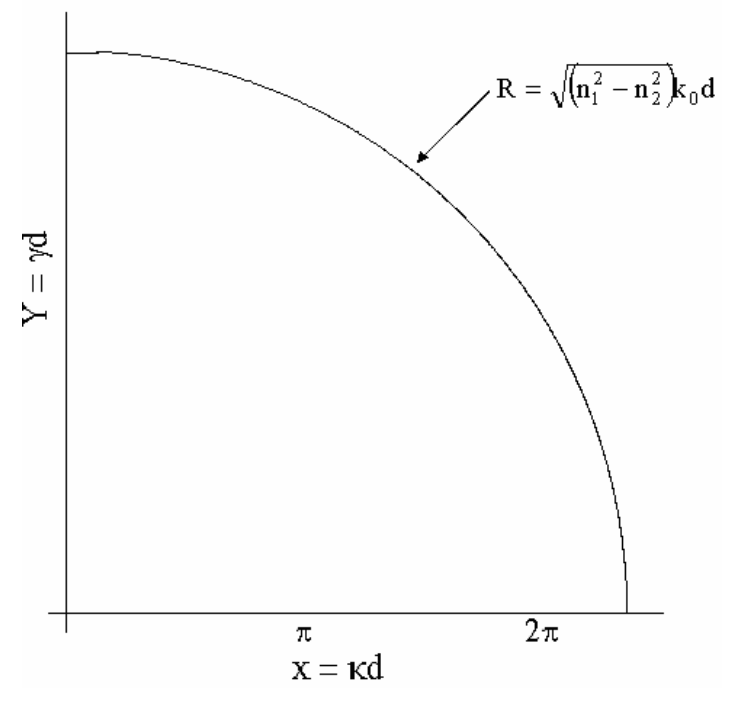

 Şekil 3.2c. Çift TE modları için Eş.(3.44)'ü d ile çarpıp tekrar düzenlediğimizde oluşan Eş.(3.47)'nin grafiği.

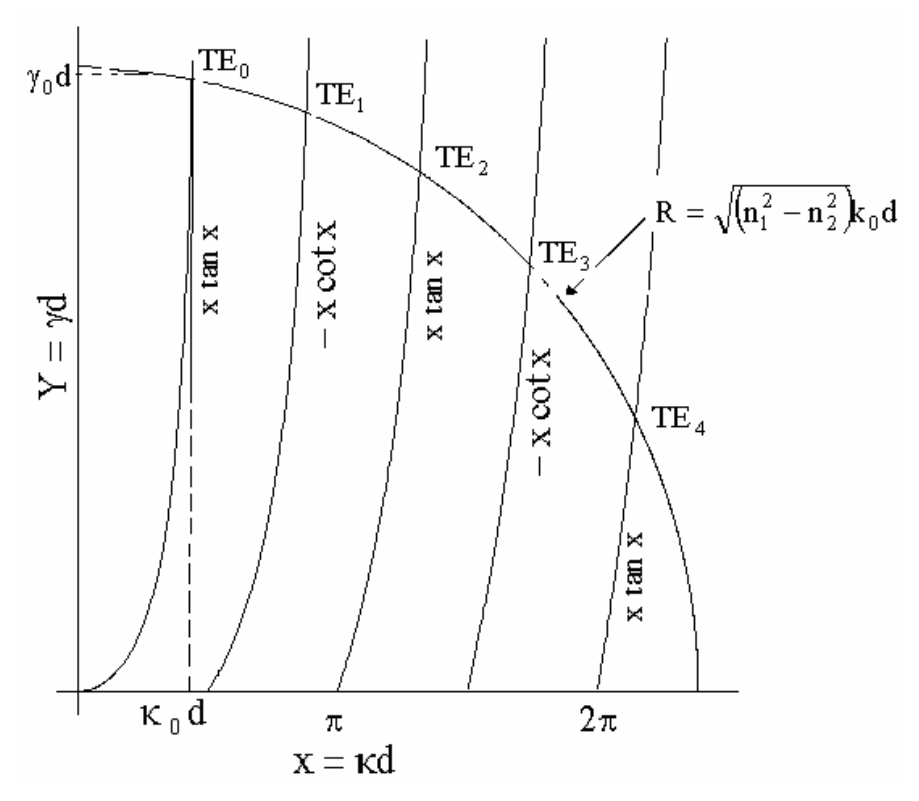

 Şekil 3.2d. Dielektrik dilim dalga kılavuzunun karakteristik denklemine göre TE modlarının karakteristik denklem diyagramı.

Şimdi, Eş.(3.47) ve Eş.(3.50), dalga kılavuzunun kılavuzlanmış TE modlarının yayınım sabitlerini elde etmek için bir x-y diyagramı üzerinde çizilebilir. Şekil 4.2 , bu denklemlerin çizimidir. Dairenin kesim noktaları Eş.(3.50), Eş.(3.51) ile Eş.(3.47) kılavuzdaki modlar için yayınım koşullarını tanımlar. Örneğin ilk çift mod  $TE_0$  için, d yarı genişlikli olarak verilen bir dilimde, κ<sub>10</sub> ve γ<sub>0</sub> değerleri, Şekil 4.2'deki ilk kesimin koordinatlarından doğrudan elde edilebilir. Daha sonra da  $\beta_0$ , Eş.(3.42)'den hesaplanabilir. Diğer TE<sub>m</sub> modları için yayınım sabitleri de aynı şekilde elde edilebilir.

 Kılavuzdaki yayınım mod sayısının R ile orantılı olduğuna dikkat edilmelidir. R'nin

$$
R = \sqrt{n_1^2 - n_2^2} k_0 d \langle \frac{\pi}{2} \rangle
$$
 (3.52)

değeri için Şekil 3.2'deki dairede Xtan X eğrisinin ilk kısmını keseceğinden yayınım modu sadece TE<sub>0</sub> dır. n<sub>1</sub>, n<sub>2</sub>, d,  $\lambda_0$  fiziksel parametrelerinin bir kılavuzdaki yayınım modlarını nasıl etkileyeceğinin anlaşılması bunların R üzerindeki etkisinin basit olarak gözlenmesiyle sağlanabilir. Tablo 3.1., artan parametrelerin yayınım modlarına nasıl etki ettiğini gösterir.

## Tablo 3.1. Optik fiber parametrelerinin mod sayısına etkisi

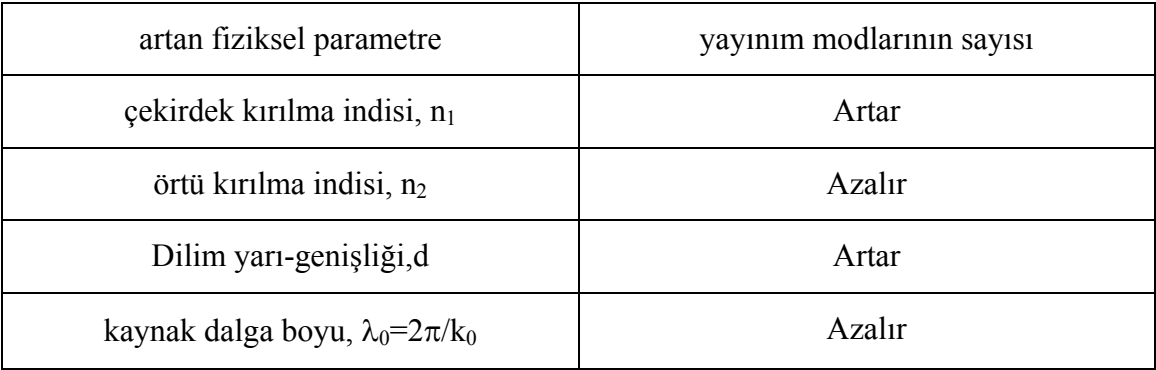

Dalga kılavuzu birçok yayınım modunu

$$
R = \sqrt{n_1^2 - n_2^2} \left(\frac{2\pi}{\lambda_0} \right) d\rangle / 2\pi
$$
 (3.53)

koşulu sağlandığında kılavuzlanacaktır. Yüksek dereceden çok modlu bir kılavuz tasarlamak için dilim yarı-genişliği d

$$
d \rangle \rangle \frac{\lambda_0}{\sqrt{n_1^2 - n_2^2}} = \frac{\lambda_0}{NA}
$$
 (3.54)

olacak şekilde seçilmelidir. Burada NA kılavuz sayısal açıklığı olup

$$
NA = \sqrt{n_1^2 - n_2^2}
$$
 (3.55)

şeklindedir. Şekil 3.3, ilk birkaç TEm moduna karşılık gelen alanları grafiksel şekilde gösterir. Çift ve tek modlar için çekirdekteki alanların farklı yapıları ile örtüdeki sönen alanın varlığına dikkat edilmelidir.

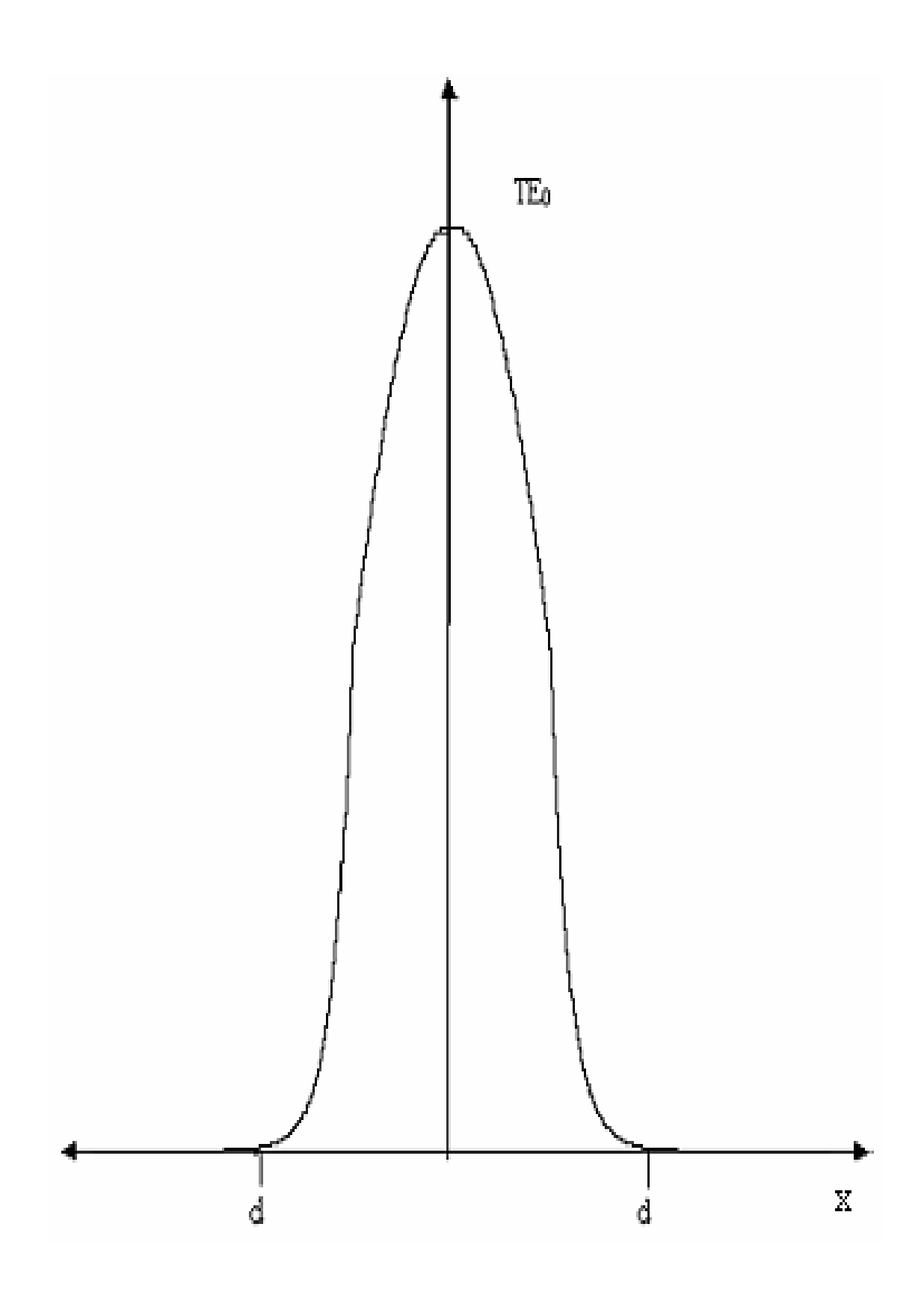

Şekil 3.3a. Dielektrik bir dilim dalga kılavuzunda x'in fonksiyonu olarak TE<sub>0</sub> modu.

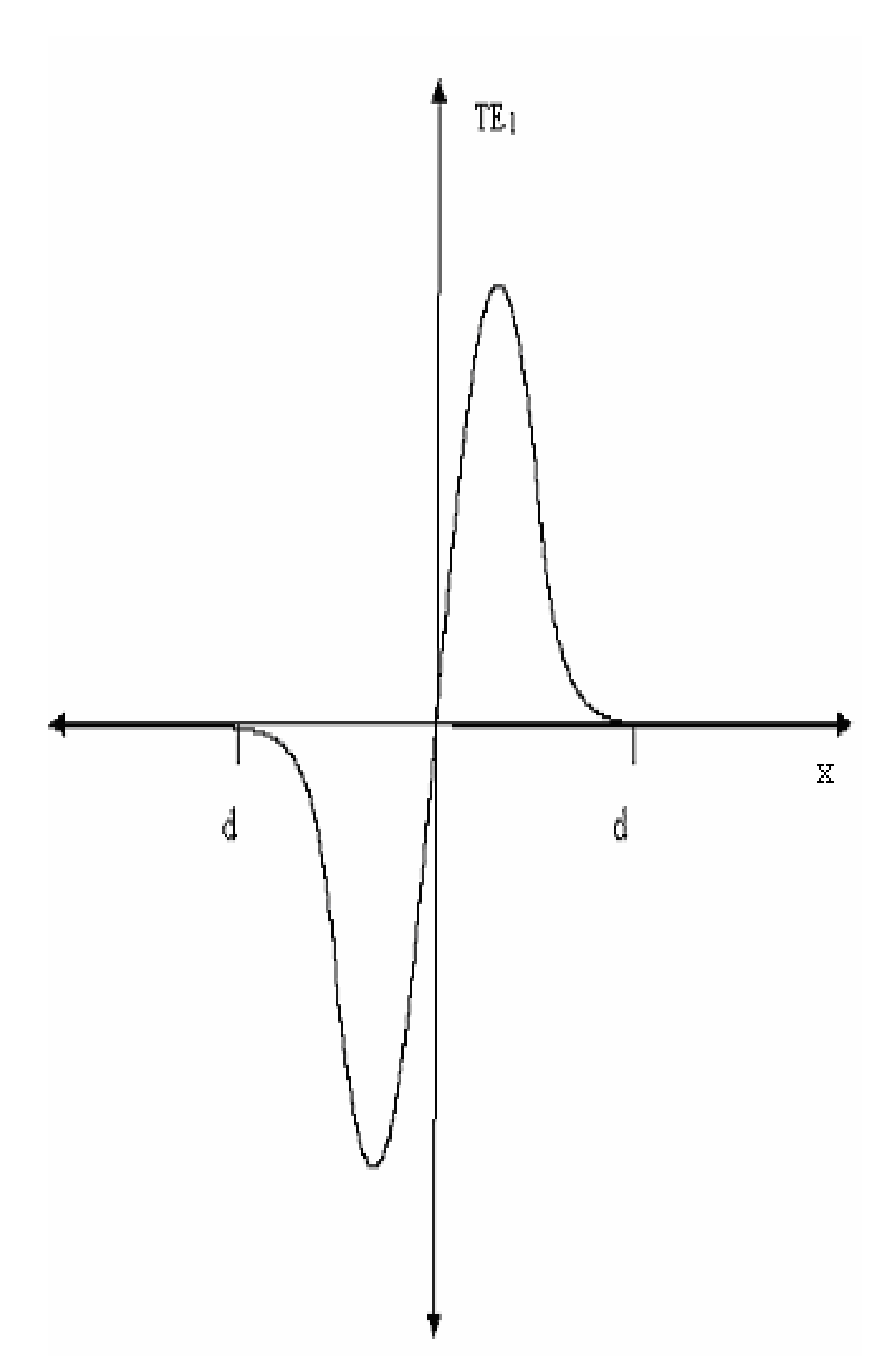

Şekil 3.3b. Dielektrik bir dilim dalga kılavuzunda x'in fonksiyonu olarak  $TE_1$  modu.

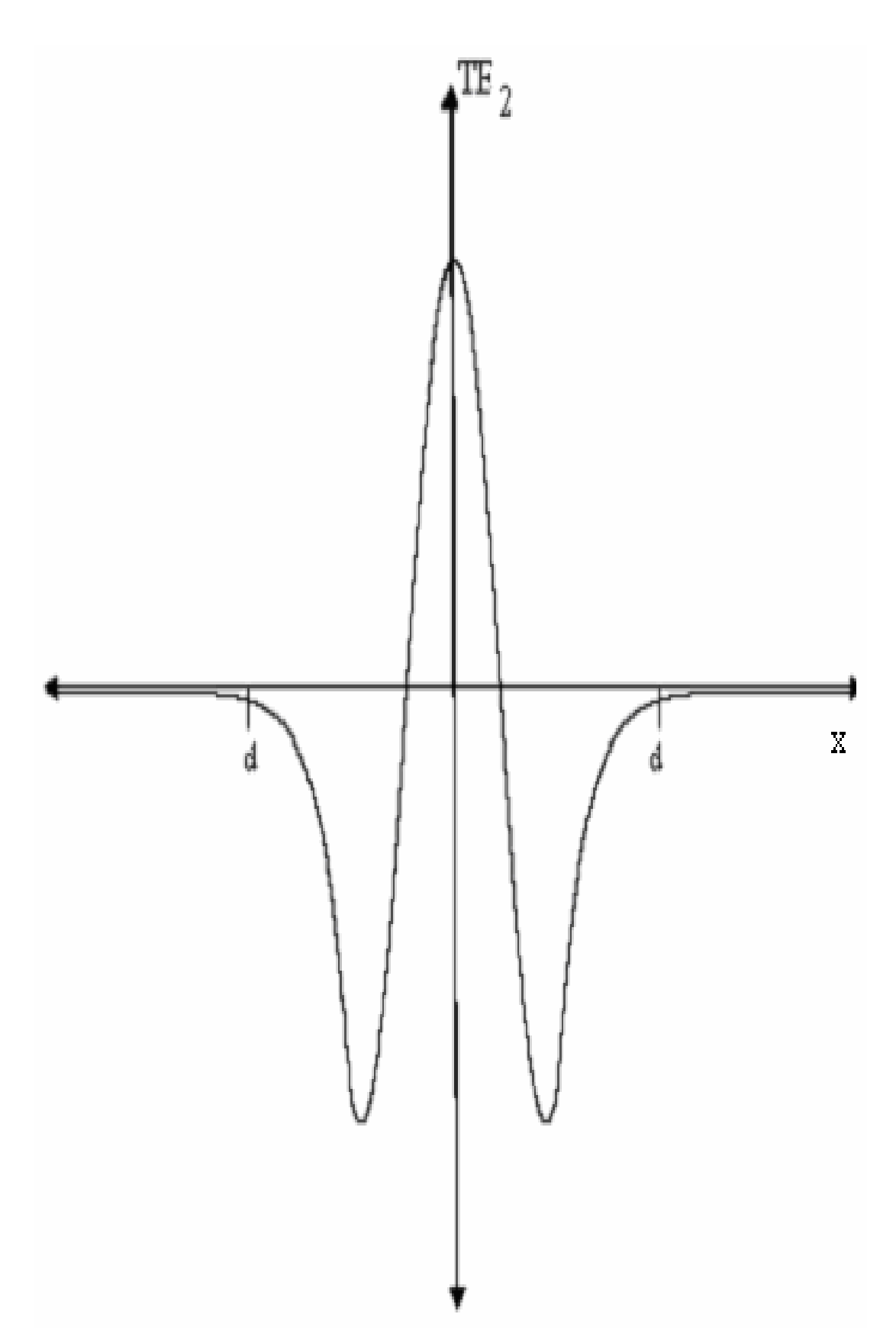

Şekil 3.3c. Dielektrik bir dilim dalga kılavuzunda x'in fonksiyonu olarak TE<sub>2</sub> modu.

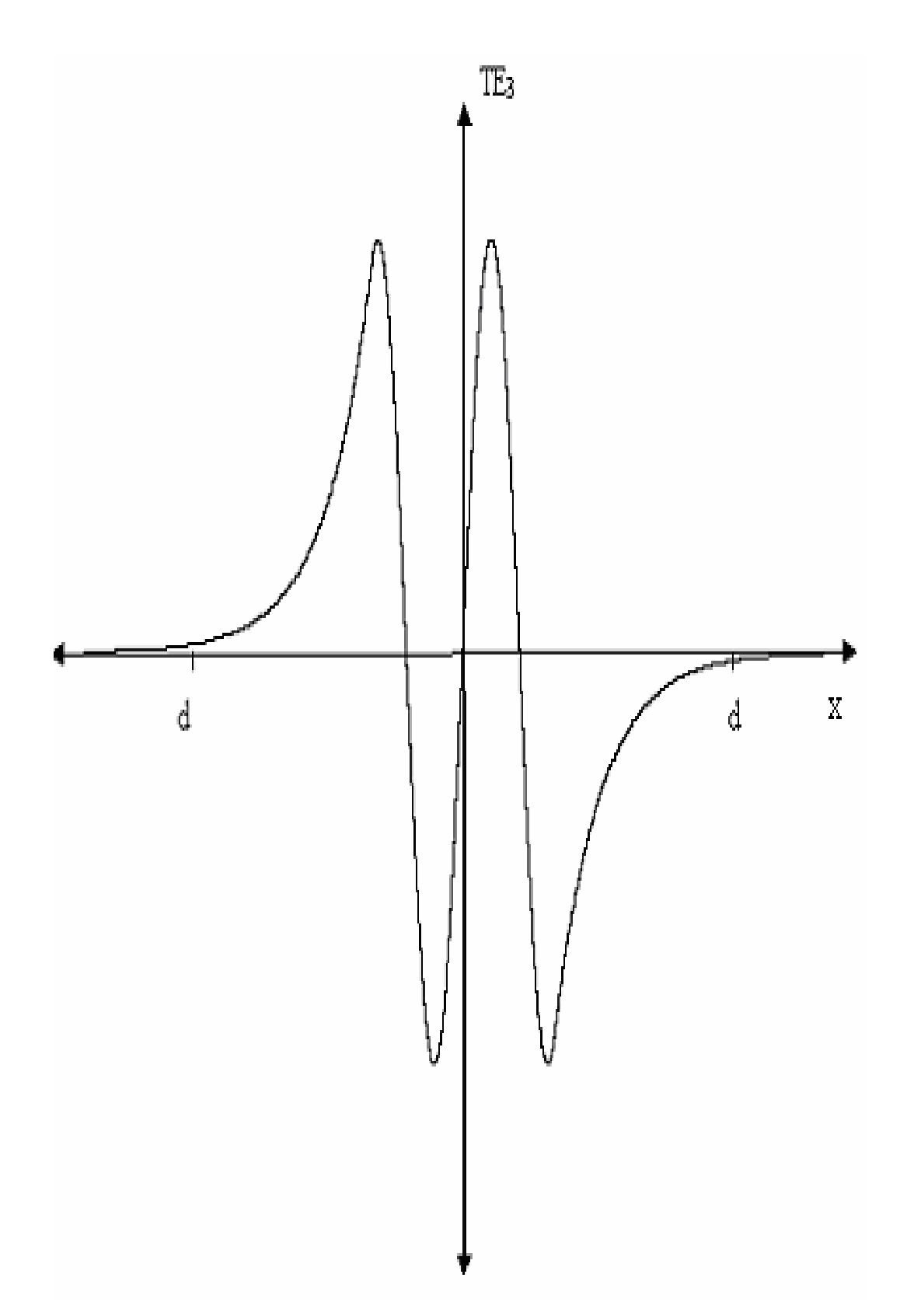

Şekil 3.3d. Dielektrik bir dilim dalga kılavuzunda x'in fonksiyonu olarak TE3 modu.

3.5. Mod Kesim Koşulları (Düzlem Dalga Gösterimi)

 Bu kısımda, dilim dalga kılavuzundaki yayınım modlarının belirlenmesi için bağıntılar geliştirdik. Şimdi, verilen bir yayınım modu için kesim koşulunu belirleyeceğiz. Bir yayınım modunun, bunun örtüdeki alanı sönerek yok olduğunda kesildiği düşünülür ve kılavuzdan ayrılır. Bu koşul meydana geldiğinde mod yapı tarafından daha uzun kılavuzlanmaz ve bir ışınım modu olur. Kesim koşulunu belirlemek için

$$
\gamma = \gamma_c = 0 \tag{3.56}
$$

olduğunda örtüdeki alanın e<sup>-γ(|x|-d)</sup> şekline tekrar döneceğiz.

Alan kılavuzdan ayrılır ve mod kesilir. Kesimde modun  $\kappa_c$  ve  $\beta_c$  değerleri Eş.(3.46) ve Eş.(3.43) den elde edilebilir.  $\gamma_c = 0$  için

$$
\kappa_c^2 d^2 = (n_1^2 - n_2^2) k_0^2 d^2 2
$$

ve bunun κ<sub>c</sub> için çözümü

$$
\kappa_c = \sqrt{n_1^2 - n_2^2} k_0 \tag{3.57}
$$

olur. Eş.(3.43) ten

$$
\beta_c = n_2 k_0 \tag{3.58}
$$

bulunur. κc ve βc değerleri sırasıyla k yayınım vektörünün enine ve boyuna bileşenleridir. Şekil 3.4 yayınım vektörü ile bunun kesimde çekirdek-örtü arayüzeyi ile yaptığı açıyı gösterir. Eş.(3.57) ve Eş.(3.58)'in kullanılmasıyla

$$
\tan \alpha_c = \frac{\beta_c}{\kappa_c} = \frac{n_2}{\sqrt{n_1^2 - n_2^2}}
$$
(3.59)

olur.

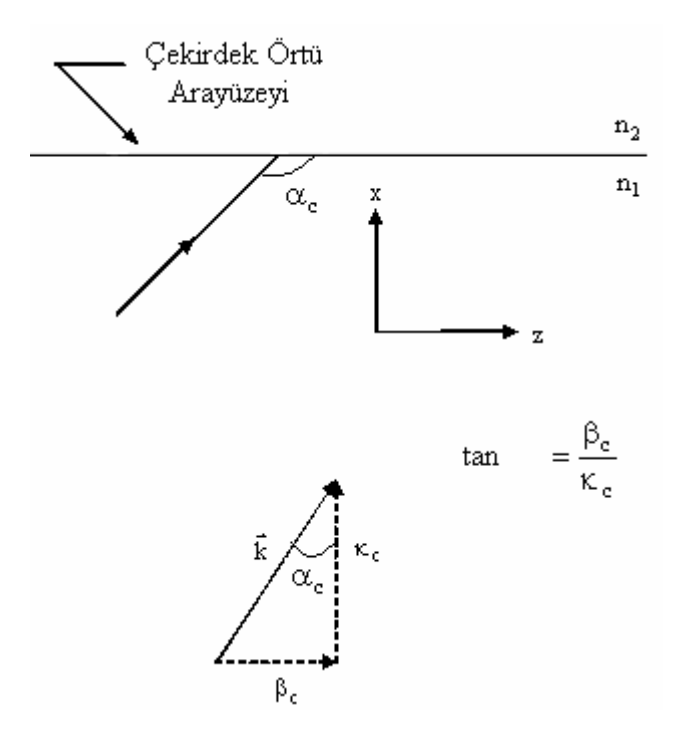

Şekil 3.4. Mod kesim koşulunda yayınım vektörünün bileşenleri

Kritik açıda çekirdek-örtü ara yüzeyine gelen bir düzlem dalga ile  $\alpha_c$  açısını ilişkilendirmek öğreticidir. Bir mod ile yayılan düzlem dalgalar arasındaki bağıntıyı göstermek için dilim dalga kılavuzunun çekirdeğindeki bir çift TE modunun elektrik alan ifadesini tekrar yazalım:

$$
E_y = A_0 = \cos \kappa x e^{-j\beta z}
$$
 (3.60)

Burada

$$
\cos \kappa x = \left(e^{j\kappa x} - e^{-j\kappa x}\right)/2 \tag{3.61}
$$

olduğuna dikkat edilerek

$$
E_y = \frac{A}{2} \left( e^{j(\kappa x - \beta z)} + e^{-j(\kappa x - \beta z)} \right)
$$
(3.62)

olur.  $e^{j(xx-\beta z)}$  ve  $e^{-j(xx-\beta z)}$ ) sırasıyla –x, +z ve +x,+z yönünde yayınım yapan iki düzlem dalgayı temsil eder. Dilimdeki iki düzlem dalga kılavuzunun yayınım yönü

$$
\tan \alpha = \pm \frac{\beta}{\kappa} \tag{3.63}
$$

ile verilir. Burada  $\alpha$  açısı düzlem dalganın yayınım yönüyle oluşturulur ve dilim çekirdeği ile örtü arasındaki ara yüzeye diktir. Toplam iç yansıma yüzeyinde yapılan inceleme sonucu, ara yüzeye göre gelme açısı kritik açıdan daha büyük olan düzlem dalgaların kılavuzun çekirdeğinden ayrılmaz. Kritik açı bağıntıları

$$
\sin \alpha_c = \frac{n_2}{n_1} \tag{3.64}
$$

$$
\cos \alpha_c = \left(1 - \sin^2 \alpha_c\right)^{1/2} = \frac{\sqrt{n_1^2 - n_2^2}}{n_1}
$$
 (3.65)

ile verilir. Eş.(3.64)'ü Eş.(3.65)' e böldüğümüzde

$$
\tan \alpha_c = \frac{n_2}{\sqrt{n_1^2 - n_2^2}}\tag{3.66}
$$

elde edilir.

Eş.(3.66) ve Eş.(3.59) eşit olduklarından, toplam iç yansıma için olan  $\alpha_c$  sınır kritik açısında, dielektrik bir dilim içinde hareket eden bir düzlem dalga ile bir modun kesim koşulunun özdeşleşebileceğini ispatladık.

 Kılavuzlanmış bir modun varlığının fiziksel açıklanması aşağıdaki gibi verilebilir. Dielektrik dilim içinde, iki düzlem dalga çekirdek ve örtü oluşturulmuş ara yüzeye bir açıyla gelir. Düzlem dalgalar, sınırda toplam iç yansımaya uğrar ve kılavuzun iki dielektrik arayüzeyi arasında ileri geri atlamalarla yol alır. Dilimin çekirdeği dışında, dielektrik ara yüzeyde toplam iç yansımaya uğramış çekirdekteki bir dalga ile ilgili olan sönümlü alan vardır. Kılavuz içinde, düzlem dalgaların yayıldığı açı, kılavuz için karakteristik denklemin çözülmesiyle elde edilir ve yayınım vektörünün bileşenleri β ve κ dan hesaplanabilir.

# **4. DEĞİŞEN İNDİSLİ DİELEKTRİK DİLİM DALGA KILAVUZLARI**

Bu tür dalga kılavuzlarında kırılma indisi çekirdeğin merkezinde maksimum değerde olup, merkezden uzaklaştıkça düşerek çekirdek örtü ara yüzeyinde minimum değerine ulaşır. Fiberin kırılma indisinin merkezden olan uzaklıkla azalmasından ve hızın kırılma indisiyle ters orantılı olmasından bu tür dalga kılavuzlarında yol alan ışınlar uç noktaya farklı yollar alarak farklı zamanlarda ulaşır. Bunu anlamak için Şekil 4.1'de gösterilen iki dilim dalga kılavuzu yapısını göz önüne alalım.

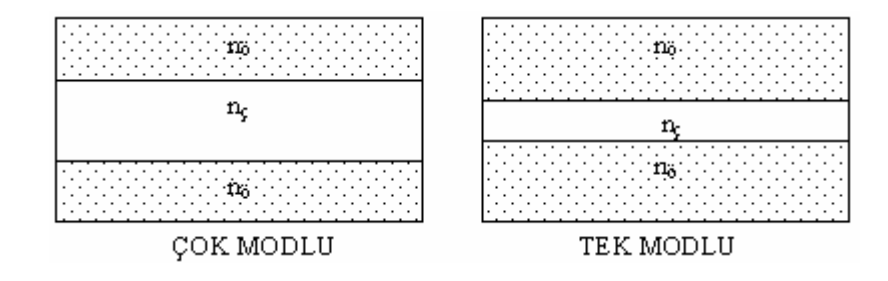

Şekil 4.1. Çok ve tek modlu değişen indisli dala kılavuzları

Her iki kılavuzda aynı indise sahip olmalarına rağmen birinin kılavuz tabakası daha geniştir. Daha geniş olan çok modlu dalga kılavuzudur. Genellikle bir dalga kılavuzundaki mod sayısı

$$
m \cong dk \sqrt{n_c^2 - n_o^2} \tag{4.1}
$$

şeklinde verilir [Pollock, 1995]. Normalize edilmiş frekans cinsinden bir dalga kılavuzundaki yönlendirilmiş mod sayısı m  $\approx$  V/ $\pi$ 'dir. Mod sayısı normalize edilmiş frekans V sayısına bağlı olduğundan bir dalga kılavuzu ile iletilen modların sayısını etkileyen parametreler arasındaki ilişkiyi kurmamıza yardımcı olur. Verilen eşdeğer kırılma indisli dalga kılavuzunu tek modla çalıştırmanın yolu genişliğinin yani d'nin
azaltılmasıdır. Boyutundan dolayı, tek modlu kılavuz tabakasının ışık kaynağı ile aynı hizaya getirilmesi ve ayarlanması çok modlu kılavuzlara göre daha zordur. Çok modlu kılavuzların ışık kaynağına göre ayarlanması daha kolaydır.

İlk önce Eikonal denklemini kullanarak değişen indisli dalga kılavuzlarında ışın yollarını inceleyelim. Daha sonra, bu tür dalga kılavuzlarda mod analizinin nasıl yapıldığını göreceğiz.

4.1. Eikonal Denklemi

 Değişen indisli dalga kılavuzlarındaki ışının yayınımı Eikonal denklemi ile bulunabilir. Kılavuz tabakası, kırılma indisinin mikroskopik olarak değiştiği homojen ince tabakalar serisi olarak modellenebilir. Her tabakanın n(x) indisi, eksenden uzaklık mesafesi x'e bağlı olarak değişir. Bir ışının n(x) ve n(x+∆x) tabakaları arasındaki sınıra θ açısı ile girdiğini düşünelim (Şekil 4.2).

Işın ardışık iki tabakanın ara yüzeyinde kırılır. Snell yasasını kullanarak

$$
n(x)\cos(\theta) = n(x + \Delta x)\cos(\theta + \Delta\theta)
$$
\n(4.2)

ifadesini yazabiliriz.

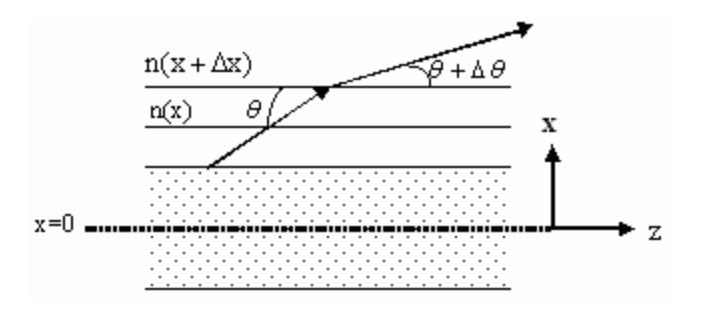

Şekil 4.2. Değişen indisli dalga kılavuzunun birçok ince tabakadan oluştuğunu düşünebiliriz. Işığın kırılması ardışık iki tabakanın ara yüzeyinde oluşur.

 Işının doğrultu değişimi ∆θ'nın, çok küçük olduğunu kabul edebiliriz. n(x+∆x) terimi, x etrafında Taylor serisi açınımı kullanılarak şu şekilde açılabilir:

$$
n(x + \Delta x) = n(x) + \frac{dn(x)}{dx} \Delta x
$$
\n(4.4)

Diğer taraftan cos(θ+∆θ) terimi de trigonometrik eşitlik kullanılarak aşağıdaki gibi yazılabilir:

$$
\cos(\theta + \Delta\theta) = \cos\theta\cos\Delta\theta - \sin\theta\sin\Delta\theta
$$
 (4.4)

∆θ açısının çok küçük olması durumunda yukarıdaki eşitlik

$$
\cos \Delta \theta \cong 1 \ \text{ve} \ \sin \Delta \theta \cong \Delta \theta
$$

yaklaşımlarının kapılmasıyla

$$
n(x)\cos\theta = \left[n(x) + \frac{dn(x)}{dx}\Delta x\right] [\cos\theta - \sin\theta\Delta\theta]
$$
 (4.5)

olur.

Bu eşitlik tekrar düzenlendiğinde

$$
n(x)\sin\theta\Delta\theta = \frac{dn(x)}{dx}\cos\theta\Delta x - \frac{dn(x)}{dx}\sin\theta\Delta\theta
$$
 (4.6)

elde edilir. Eş.(4.6)'daki son terim iki küçük miktarın çarpımından oluştuğundan ihmal edilebilir. Bu durumda

$$
\frac{dn(x)}{dx} = n(x) \tan \theta \frac{\Delta \theta}{\Delta x}
$$
 (4.7)

elde edilir. Bir çok dalga kılavuzu için θ açısı oldukça küçüktür. Bu yüzden

$$
\tan \theta \approx \theta = \frac{\Delta x}{\Delta z} \tag{4.8}
$$

olur. Eş.(4.8), Eş.(4.7)'de yerine konulursa

$$
\frac{dn(x)}{dx} = n(x)\frac{\Delta x}{\Delta z}\frac{\Delta \theta}{\Delta x} = n(x)\frac{\Delta \theta}{\Delta z}
$$

$$
\lim_{\Delta z \to 0} \frac{dn(x)}{dx} = n(x) \frac{d}{dz}(\theta) = n(x) \frac{d}{dz} \left(\frac{dx}{dz}\right)
$$

$$
\frac{dn(x)}{dx} = n(x)\frac{d^2x}{dz^2}
$$
 (4.9)

elde edilir. Son olarak Eş.(9)

$$
\frac{d^2x}{dz^2} = \frac{1}{n(x)} \frac{dn(x)}{dx}
$$
(4.10)

şeklinde yazılabilir. Bu denklem, 2.Bölüm'de Maxwell denklemleriyle çıkardığımız Eikonal denklemin bir başka gösterimidir. x(z) fonksiyonu, ışının yolunu tanımlar ve n(x) biliniyorsa Eş.(4.10)'dan elde edilir. n(x) çok hızlı değişen bir fonksiyon değilse pratik çözümler için Eş.(10)'un sağ tarafında bulunan ilk çarpanın altında bulunan n(x) terimi indisin  $x=0$  daki değeri olan  $n_0$  ile değiştirilir. Eş.(4.10) yaklaşık olarak

$$
\frac{\mathrm{d}^2 \mathbf{x}}{\mathrm{d} \mathbf{z}^2} = \frac{1}{\mathbf{n}_0} \frac{\mathrm{dn}(\mathbf{x})}{\mathrm{d} \mathbf{x}} \tag{4.11}
$$

şeklinde yazılabilir. Bazı durumlarda ihmal edilebilir bir hata ile ışın yolunu Eş.(4.11)'den elde edebiliriz. Bu denklem, ışının daha büyük indisli tarafa doğru büküldüğünü gösterir.

Parabolik indis profili, yaygın olarak kullanılan indis profillerinden biridir. İndis profili aşağıdaki gibi verilen düzlemsel bir dalga kılavuzunu göz önüne alalım:

$$
n(x) = n_0 \left[ 1 - \frac{x^2}{x_0^2} \right]
$$
 (4.12)

Burada x<sub>0</sub>, değişiminin karakteristik uzunluğudur. n(x) biliniyorsa,  $\frac{dX}{dx}$ dn aşağıdaki gibi elde edilebilir:

$$
\frac{dn(x)}{dx} = \frac{d}{dx} \left[ n_0 \left( 1 - \frac{x^2}{x_0^2} \right) \right] = -n_0 \frac{2x}{x_0^2}
$$
(4.13)

Bunu Eikonal denkleminde yerine yazarsak ve paydadaki n(x) terimi yerine yaklaşık olarak no kullanılırsa

$$
\frac{d^2x}{dz^2} = \frac{1}{n_0} \frac{dn(x)}{dx} = \frac{1}{n_0} \left[ -n_0 \frac{2x}{x_0^2} \right]
$$
(4.14)

elde edilir. Bu ikinci mertebeden diferansiyel denklemin çözümü sonucunda

$$
\mathbf{x}(\mathbf{z}) = \left(\mathbf{x}_i \cos \frac{\sqrt{2}}{\mathbf{x}_0} \mathbf{z} + \mathbf{x}_i' \sin \frac{\sqrt{2}}{\mathbf{x}_0} \mathbf{z}\right)
$$
(4.15)

elde edilir. Bu denkleme göre ışın yolunun grafiği Şekil 4.3'deki gibidir.

 Işının eksen boyunca hareket ettiği ve periyodik olduğu dikkat çekicidir. İlk koşullar x<sub>i</sub> ve x<sub>i</sub>' ışının dalga kılavuzuna giriş parametreleridir. İlerleyen ışın, daha yüksek indisli materyalin bulunduğu bölgeye doğru eğilir. Işın, büyük indisli materyalin bulunduğu ekseni kestikten sonra ışın yolunun eğimi işaret değiştirerek ışının eksen etrafında kalmasını sağlar.

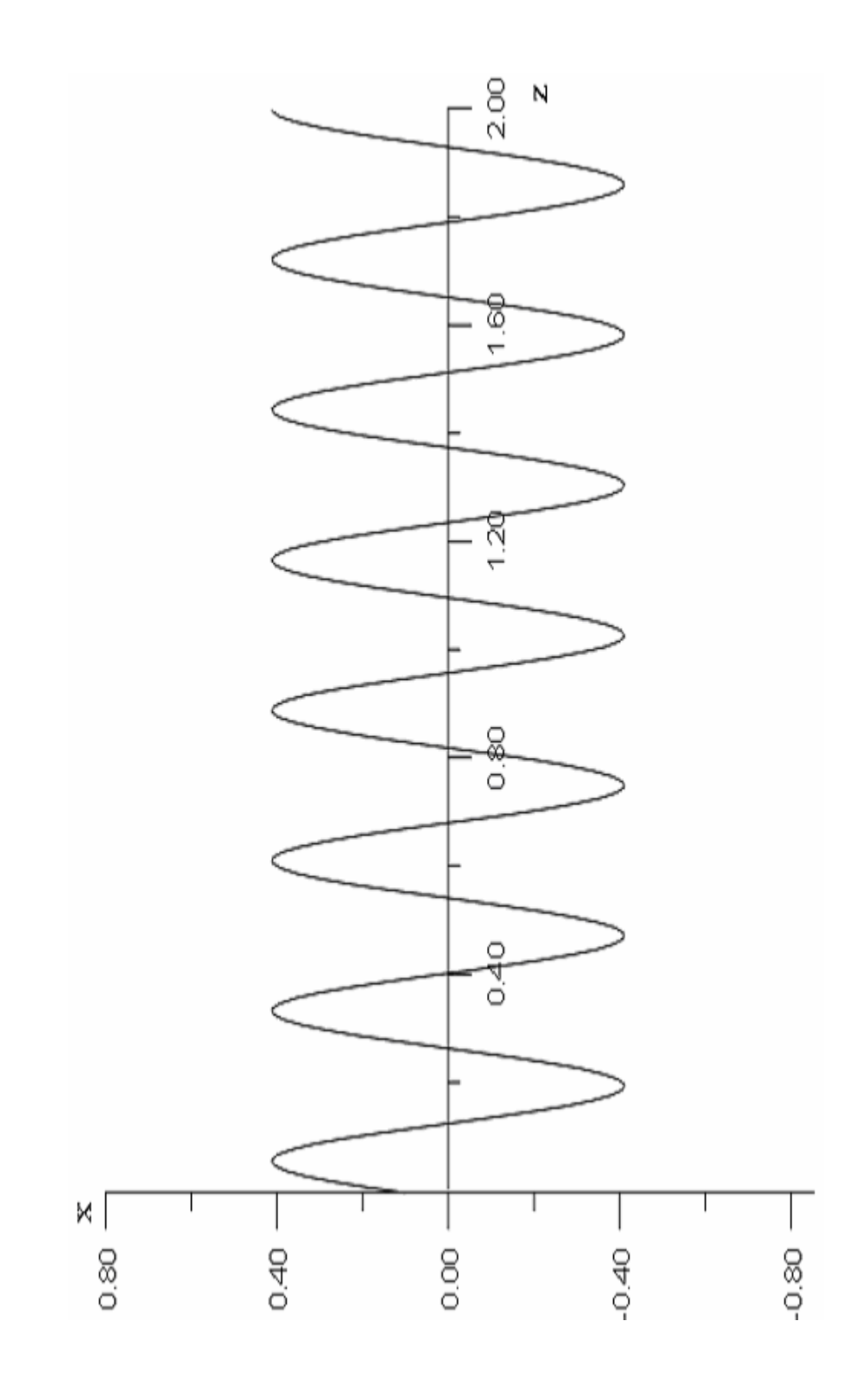

Şekil 4.3a. Dalganın kılavuz içindeki hareketi.

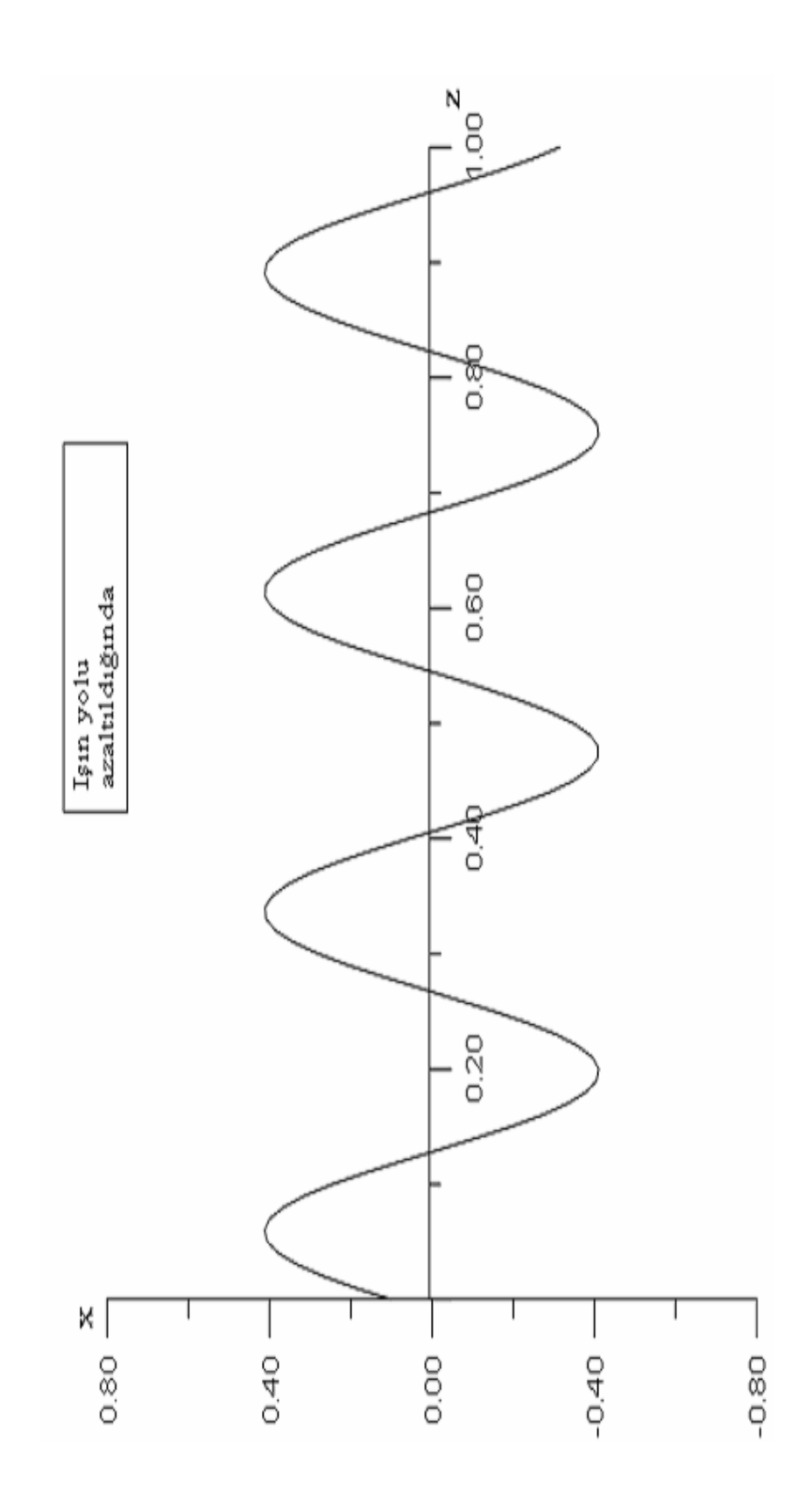

Şekil 4.3b. Dalganın kılavuz içindeki hareketi.

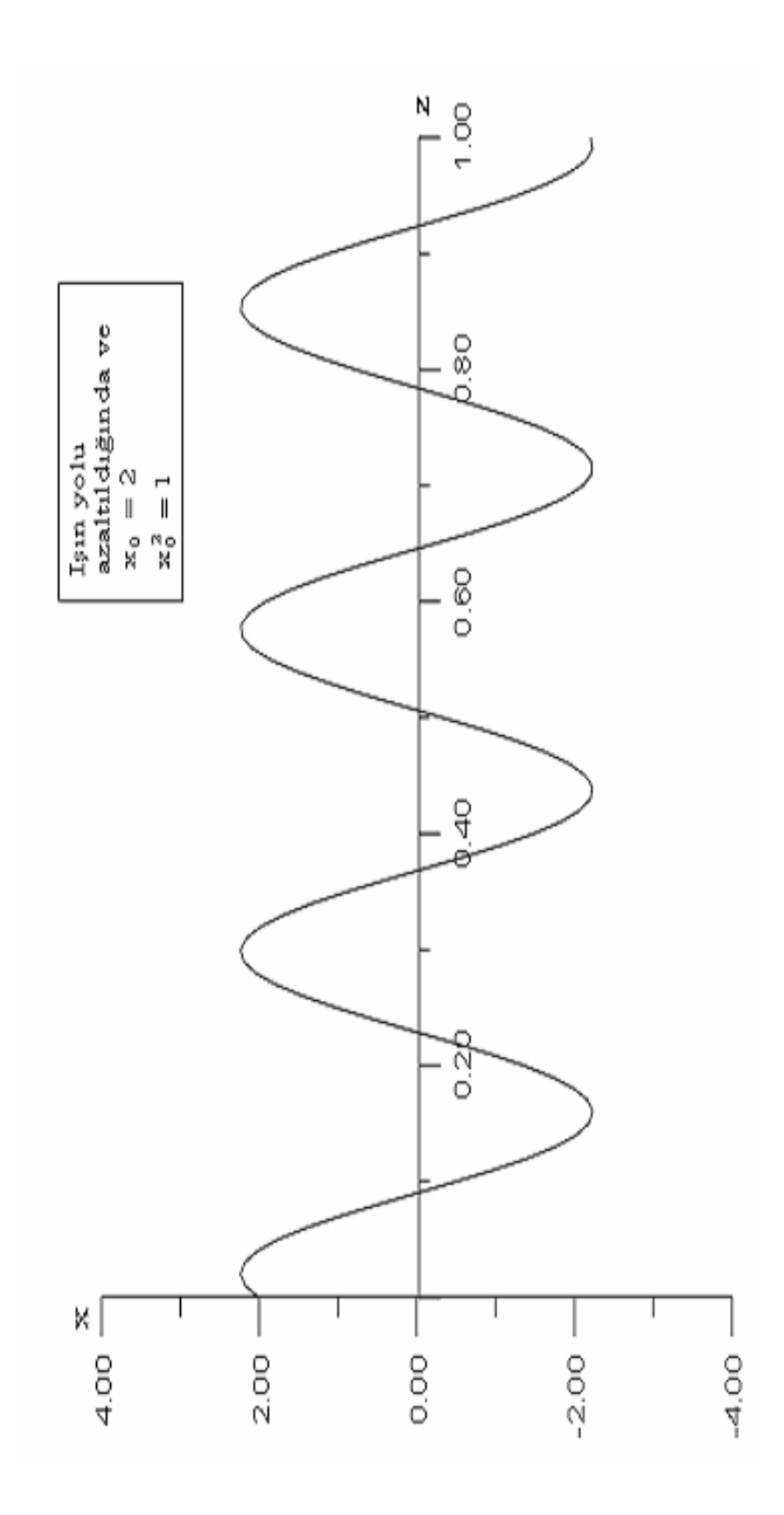

Şekil 4.3. Dalganın kılavuz içindeki hareketi.

## 4.3. Değişen İndis Profili ile Dağılımın Azaltılması

Düzlem dalga kılavuzlarında ışın yolu göz önüne alınırsa modal dağılım yüksek modlu dalgaların yollarının daha uzun olmasından kaynaklanmaktadır. Bu tür dalga kılavuzlarında, düşük modlu dalgalar doğrusal yol alır. Şekil 4.3, iki uçta olan durumu göstermektedir. Değişen indisli dalga kılavuzlarında eksen etrafında ilerleyen ışın, daha yüksek indisli materyal içinde olduğundan daha fazla zaman kaybeder ve eksenden uzak olan ışına göre daha yavaş yol alır. Eksenden uzak olan ışın, daha hızlı gitmesine rağmen daha fazla yol almak zorundadır. Dalga kılavuzundaki indis değişimi ayarlanarak iki uç ışın arasındaki grup gecikme farkı minimuma indirilebilir. Bu da, modal dağılımı azaltarak dalga kılavuzunun bilgi taşıma kapasitesini etkin olarak artırır. Değişen indisli dalga kılavuzlarında zor olan işlem modal dağılımı en aza indiren ve ışığı yönlendiren indis profilinin seçimidir.

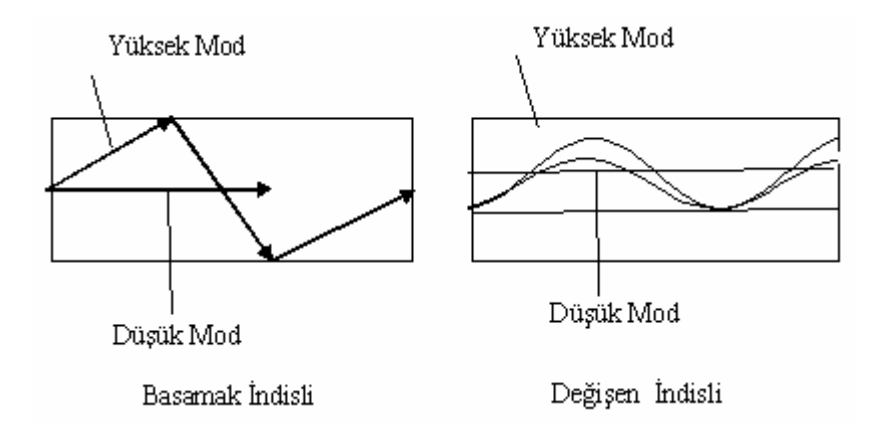

 Şekil 4.4. Düzlem dalga kılavuzlarında modal dağılım, farklı modlardaki Işının yol farkından kaynaklanmaktadır. Değişen indisli dalga kılavuzlarında Değişim modlardaki ışınların aldıkları yollar aynı yapılabilir.

Işın yolunun saptanması, ışığın değişen indisli dalga kılavuzlarında nasıl yönlendirilebilmesi açısından oldukça yararlıdır. Ancak gerçek optimizasyonu yapmak için dalga denkleminin incelenmesi gerekir.

## **5. SONUÇ VE TARTIŞMA**

Dielektrik dalga kılavuzları içinde Elektromagnetik dalgaların nasıl ilerlediğini açıklamak için Maxwell denklemleri kullanılır. Diferansiyel formdaki Maxwell denklemleri fiziksel alan teorisini kurar ve zamanla değişen elektro magnetik alanların davranışını düzenler. Maxwell denklemlerinin basit ve birinci mertebeden olmalarına rağmen bu denklemleri dalga kılavuzlarında elektromagnetik dalga denkleminin sınır değer problemlerini çözmek için kullanmak zordur. Sınır değer problemlerinde dalga denkleminin çözümünü kullanmak daha kolaydır.

Eikonal denklemi ile ışığın kılavuz içindeki hareketi indis değişimine bağlı olarak ifade edilebilir. Bunu " grafik çözümünün incelenmesi sonucunda, kılavuz içinde boyuna ve periyodik olarak hareket eder" şeklinde söyleyebiliriz.

 Işığın dağılması, kırılma indisi ile ışık frekansı arasındaki ilişki ile açıklanabildiğinden dalga kılavuzundaki indis değişimi, dağılmanın minimuma indirilebilmesi için çok önemlidir. Kırılma indisi değişiminin iyi bir şekilde ayarlanmasıyla, dalga kılavuzunun günümüzde çok yaygın bir kavram olan " bantgenişliği"ni arttırabileceğini söyleyebiliriz.

 Optik dalga kılavuzlarının ışığın yönlendirildiği ortam olmaları nedeniyle çağımızdaki önemini daha da arttıracakları kaçınılmazdır. Bundan dolayı, bu tür dalga kılavuzları ile yapılan çalışmalar her zaman değerli olacaktır.

## **6. KAYNAKLAR DİZİNİ VE EKLER**

6.1 Kaynaklar Dizini

Çetin, A., 1998, Fiber optik dalga kılavuzlarında ışıyan enerji ölçümü, Osmangazi Üniversitesi Fen Bilimleri Enstitüsü, 82s.

Grips , J. ,2001, Fiber optics, Newnes, 230p.

Hawkess, J. and Latimer, L ,1995, Lasers theory and practice, Prentice Hall Europe,520p.

Hayt, W. H. Jr., 1989, Engineering electromagnetics, McGarw-Hill, 472p.

Kapron, F. P., Keck, D. B., Maumer, R. D., 1970,Radiation losses ın optical waveguides, Applied Optics Letter, 10,pp.423-425.

Kao,K. C. and Hockham, G. A., Dielectric-Fibre surface wavequide for optical frequencies, Proceeding IEE,113(7)pp 1151,1158.

Karaoğlu, B., 1994, Fizik ve mühendislikte matematik yöntemler, Bilgi Tek Yayıncılık, 266s.

Keiser, G.,2000, Optical fiber communication, McGraw-Hill, 602p.

Pasachoff, N. ,2000, Alexander Grahambell bağlantı kurmak, (Çev. L. Uslu), Tübitak Popüler Bilim Kitapları, 148p.

Pollock, R. C., 1995, Fundementals of optoelectronics, Irwin, 568p.

Senior , J. M., 1992, Optical fiber communication principles and practice, Prentice Hall, 992p.

Stalin, David H., Morgenthaler Ann W., Kong, Jin Au, 1994, Electromagnetics waves, Prentice-Hall International, 562p.

Svelto, O., 1989, Principles of Laser, (Çev. D. C. Hana), England Southamton University,494p.

Wilson , J. and Howkwes, J., 1998 , Optoelectronics: an introduction, Prentice Hall Europe, 559p.

## 6.2 Ekler

Ek.1. Dielektrik dilim dalga kılavuzunun Eş.(3.51)'e TE modlarının karakteristik denklem diyagramını çizmek için gerekli Fortran programı

```
 program hlm 
        do 10 x=0,3.14,0.01 
       print*,x = 'x,
       y=(x)*(tan(x)) print*,'y=',y 
555 format(4e11.5) 
       write(1,555) y,x
10 continue 
        stop 
        end 
********************************************************************** 
        program hlm 
        do 10 x=3.14,6.28,0.01 
       print^*, 'x=', xy=(x)*(tan(x))print^*, 'y=', y<br>555 format(4e11
       format(4e11.5)write(1,555) y,x
10 continue 
        stop 
        end 
********************************************************************** 
        program hlm 
        do 10 x=6.28,9.42,0.01 
        print*,'x=',x 
       y=(x)*(tan(x)) print*,'y=',y 
555 format(4e11.5) 
       write(1,555) y,x
10 continue 
        stop 
        end
```
Ek.2. Dielektrik dilim dalga kılavuzunun Eş.(3.51)'e göre TE modlarının karakteristik denklem diyagramını çizmek için gerekli Fortran programı.

```
program hlm 
       do 10 x=1.57,4.71,0.01 
       print*,'x=',x 
      y=(-x)*(1/tan(x))print*,y=y_y555 format(4e11.5) 
      write(1,555) y,x
10 continue 
       stop 
       end 
********************************************************************** 
       program hlm 
       do 10 x=4.71,7.85,0.01 
      print*,x = 'xy=(-x)*(1/tan(x)) print*,'y=',y 
555 format(4e11.5) 
      write(1,555) y,x
10 continue 
       stop 
       end
```
Ek.3. Çift TE modları için Eş.(3.44)'ü d ile çarpıp tekrar düzenlediğimizde oluşan Eş.(3.47) denklemin grafiğini çizmek için gerekli Fortran programı.

 program hlm do 10 x=0,7.5,0.01  $print^*$ ,  $x = 'x$  $y = \sqrt{56.25-x**2}$  print\*,'y=',y 555 format(4e11.5) write $(1,555)$  y,x 10 continue stop end

Ek.4. Dielektrik bir dilim dalga kılavuzunda x'in fonksiyonu olarak TE modlarını çizmek için gerekli Fortran Progranmı.

```
program genlik 
       en1=2 
       en2=1 beta=12.2838 
       d=0.5 kappa=2.6497 
        gamma=10.5553 
       a=sqrt(1/d) do 10 x=-2,0.0,0.0001 
       r=x/d 
       if(x.get.(d))then
        y=a*cos(kappa*d)*exp(-gamma*(x-(d))) 
      else if(x, LT.(d).and.x.GE.(-(d)))then
       y=a*(cos(kappa*x))else if(x.LT.(-d))then
        y=a*cos(kappa*d)*exp(gamma*(x+(d))) 
       end if 
       print*,'y',y 
      write(1,555)y,r
 555 format(4e12.3) 
10 continue 
        stop 
        end 
********************************************************************** 
       program genlik 
      en1=2en2=1 beta=12.2838 
       d=0.5 kappa=2.6497
```

```
 gamma=10.5553 
a=sqrt(1/d) do 10 x=0.0,2.0,0.0001 
 r=x/d 
if(x.get.(d))then
 y=a*cos(kappa*d)*exp(-gamma*(x-(d))) 
else if(x.LT.(d).and.x.GE.(-(d)))then
 y=a*(cos(kappa*x)) 
else if(x.LT.(-d))then
y=a*cos(kappa*d)*exp(gamma*(x+(d))) end if
```
print\*,'y',y write(1,555)y,r 555 format(4e12.3) 10 continue stop end \*\*\*\*\*\*\*\*\*\*\*\*\*\*\*\*\*\*\*\*\*\*\*\*\*\*\*\*\*\*\*\*\*\*\*\*\*\*\*\*\*\*\*\*\*\*\*\*\*\*\*\*\*\*\*\*\*\*\*\*\*\*\*\*\*\*\*\*\*\* program genlik  $en1=2$  $en2=1$  beta=11.4071  $d=0.5$  kappa=5.2718 gamma=9.5207  $a=sqrt(1/d)$  do 10 x=-2,0.0,0.0001  $r=x/d$  $if(x.get.(d))$ then y=a\*cos(kappa\*d)\*exp(-gamma\*(x-(d))) else  $if(x.lt.(d).and.x.get.(-(d)))$ then  $y=a*(cos(kappa*x))$  else if(x.lt.(-d))then y=a\*cos(kappa\*d)\*exp(gamma\*(x+(d))) end if print\*,'y',y write $(1,555)$ y,r 555 format(4e12.3) 10 continue stop end \*\*\*\*\*\*\*\*\*\*\*\*\*\*\*\*\*\*\*\*\*\*\*\*\*\*\*\*\*\*\*\*\*\*\*\*\*\*\*\*\*\*\*\*\*\*\*\*\*\*\*\*\*\*\*\*\*\*\*\*\*\*\*\*\*\*\*\*\*\* program genlik en1=2  $en2=1$  beta=11.4071  $d=0.5$  kappa=5.2718 gamma=9.5207  $a=sqrt(1/d)$  do 10 x=0.0,2.0,0.0001 r=x/d  $if(x.get.(d))$ then y=a\*cos(kappa\*d)\*exp(-gamma\*(x-(d)))

```
else if(x.lt.(d).and.x.ge.(-(d)))then
      y=a*(cos(kappa*x))else if(x.lt.(-d))then
      y=a*cos(kappa*d)*exp(gamma*(x+(d)))end if
      print*,'y',y
      write(1,555)y,r
555
      format(4e12.3)continue
      stop
      end
```
10

```
program genlik
      en1=2en2=1beta=9.8359
      d=0.5kappa=7.8210
      gamma=7.5675
      a=sqrt(1/d)do 10 x=2,0.0,0.0001r = x/dif(x.get.(d))then
      y=a*cos(kappa*d)*exp(-gamma*(x-(d)))else if(x.lt.(d).and.x.ge.(-(d)))then
      y=a*(cos(kappa*x))else if(x.LT.(-d))then
      y=a*cos(kappa*d)*exp(gamma*(x+(d)))end if
      print^*, 'y', ywrite(1,555)y,r
555
      format(4e12.3)10
      continue
      stop
      end
```
program genlik  $en1=2$  $en2=1$  $beta=9.8359$  $d=0.5$ kappa=7.8210 gamma=7.5675

```
a=sqrt(1/d)do 10 x=0.0, 2.0, 0.0001r = x/dif(x.get.(d))then
     y=a*cos(kappa*d)*exp(-gamma*(x-(d)))else if(x.LT.(d).and.x.GE.(-(d)))then
     y=a*(cos(kappa*x))else if(x.LT.(-d))then
     y=a*cos(kappa*d)*exp(gamma*(x+(d)))end if
     print^*,'y',y
     write(1,555)y,r
555
     format(4e12.3)10
     continue
     stop
     end
program genlik
     en1=2en2=1beta=7.3971
     d=0.5kappa=10.1585gamma=3.9037
     a=sqrt(1/d)do 10 x=0.0,2.0,0.0001
     r = x/dif(x.get.(d))then
     y=a*cos(kappa*d)*exp(-gamma*(x-(d)))else if(x.LT.(d).and.x.GE.(-(d)))then
     y=a*(cos(kappa*x))else if(x.LT.(-d))then
     y=a*cos(kappa*d)*exp(gamma*(x+(d)))end if
     print*,'y',y
     write(1,555)y,r
555
     format(4e12.3)10
     continue
     stop
     end
program genlik
     en1=2
```
 $en2=1$ 

78

```
 beta=7.3971 
       d=0.5 kappa=10.1585 
        gamma=3.9037 
       a=sqrt(1/d) do 10 x=-2.0.0,0.0,0.0001 
       r=x/dif(x.get.(d))then
        y=a*cos(kappa*d)*exp(-gamma*(x-(d))) 
        else if(x.LT.(d).and.x.GE.(-(d)))then 
       y=a*(cos(kappa*x))else if(x.LT.(-d))then
        y=a*cos(kappa*d)*exp(gamma*(x+(d))) 
        end if 
        print*,'y',y 
       write(1,555)y,r
 555 format(4e12.3) 
10 continue 
        stop 
        end
```
Ek.5. Dalganın kılavuz içindeki hareketi çizmek için gerekli Fortran programı.

 $f(y)=1.46*(1-((y**2)/(0.4**2.0)))$  $f1=0.5*(f(0.01+0.00001)-f(0.01))/0.00001$  $f2=f1/1.46$  $a1=1.0$  $a2=0.0$  c=f2  $a3=2/(c**2)$  delta=a2\*a2-4.0\*a1\*a3 if(delta.lt.00)go to 20 delta=sqrt(delta)  $x1=0.5*(-a2+delta)/a1$  x2=0.5\*(-a2+delta)/a1 20 delta=sqrt(-delta)  $re=-0.5*a2/a1$  xm=0.5\*delta/a1 do 15 z=0.0,2.0,0.01

program türev

 $x_i = 1$ 

```
x_12=1 print*,'delta',delta 
        print*,'re',re 
        prınt*,'xm',xm 
        prınt*,'y',y 
       y = (x_11 * cos(x_1 + x_12 * sin(x_1 + x_2)))555 format(4e11.5) 
       write(1,555) y,z
  15 continue 
        stop 
        end 
********************************************************************** 
        program türev 
       f(y)=1.46*(1-((y**2)/(0.4**2.0)))f1=0.5*(f(0.01+0.00001)-f(0.01))/0.00001f2=f1/1.46 
       a1=1.0a2=0.0c = f2a3=2/(c**2) delta=a2*a2-4.0*a1*a3 
        if(delta.lt.00)go to 20 
        delta=sqrt(delta) 
       x1=0.5*(-a2+delta)/a1x2=0.5*(-a2+delta)/a1 20 delta=sqrt(-delta) 
        re=-0.5*a2/a1 
       xm=0.5*delta/a1 
        do 15 z=0.0,2.0,0.01 
       x_i1=2xi2=1 print*,'delta',delta 
        print*,'re',re 
        print*,'xm',xm 
        print*,'y',y 
       y = (x_1 x_1 * cos(x_1 + x_2) + x_1^2)555 format(4e11.5) 
       write(1,555) y,z
  15 continue
```

```
 stop 
 end
```

```
program türev 
       f(y)=1.46*(1-((y**2)/(0.4**2.0)))f1=0.5*(f(0.01+0.00001)-f(0.01))/0.00001f2=f1/1.46 
       a1=1.0a2=0.0c = f2a3=2/(c**2) delta=a2*a2-4.0*a1*a3 
         if(delta.lt.00)go to 20 
         delta=sqrt(delta) 
        x1=0.5*(-a2+delta)/a1 
       x2=0.5*(-a2+delta)/a1 20 delta=sqrt(-delta) 
       re=-0.5*a2/a1 xm=0.5*delta/a1 
        do 15 z=0.0,1.0,0.01 
       x_i = 1xi2=1 print*,'delta',delta 
        print*,'re',re 
       print*,'xm',xm 
        print*,'y',y 
       y = (x_11 * cos(xm * z) + x_12 * sin(xm * z))555 format(4e11.5) 
       write(1,555) y,z
  15 continue 
        stop 
        end
```
\*\*\*\*\*\*\*\*\*\*\*\*\*\*\*\*\*\*\*\*\*\*\*\*\*\*\*\*\*\*\*\*\*\*\*\*\*\*\*\*\*\*\*\*\*\*\*\*\*\*\*\*\*\*\*\*\*\*\*\*\*\*\*\*\*\*\*\*\*\*